# ON AUTO SIZES IN GRID LAYOUT

HIDDE DE VRIES, TALK.CSS, 2-10-2020

#### Hidde de Vries

Freelance front-end developer, accessibility specialistfrom Rotterdam, Netherlands.

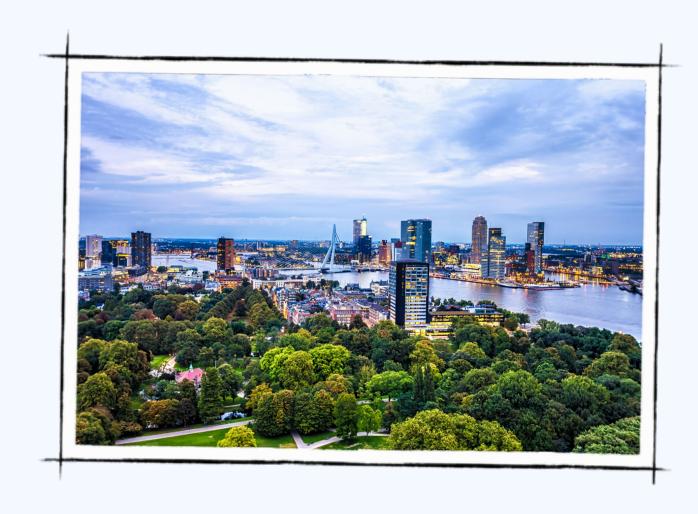

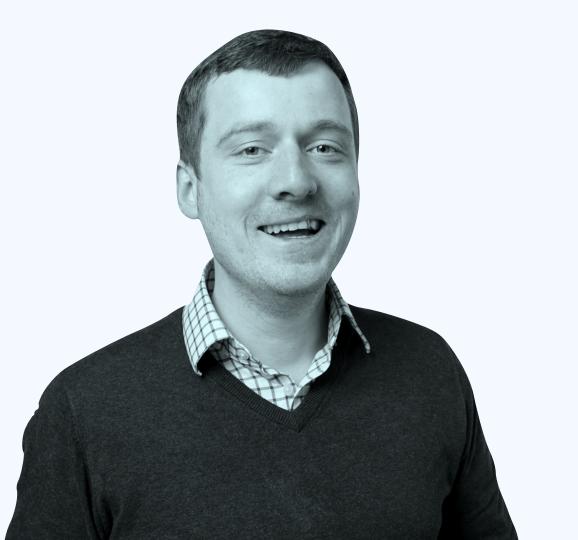

@hdv  $\diamond$  hidde.blog

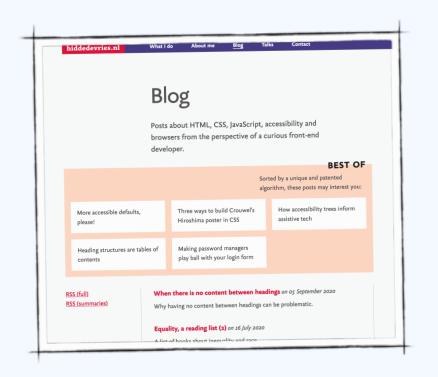

## 

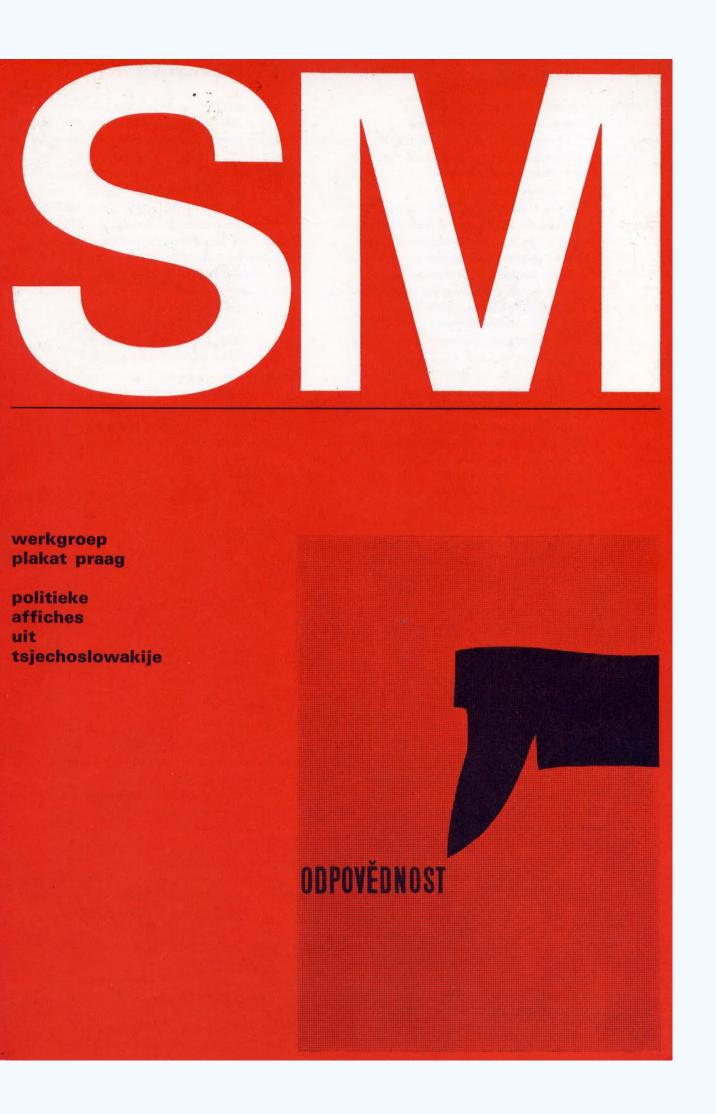

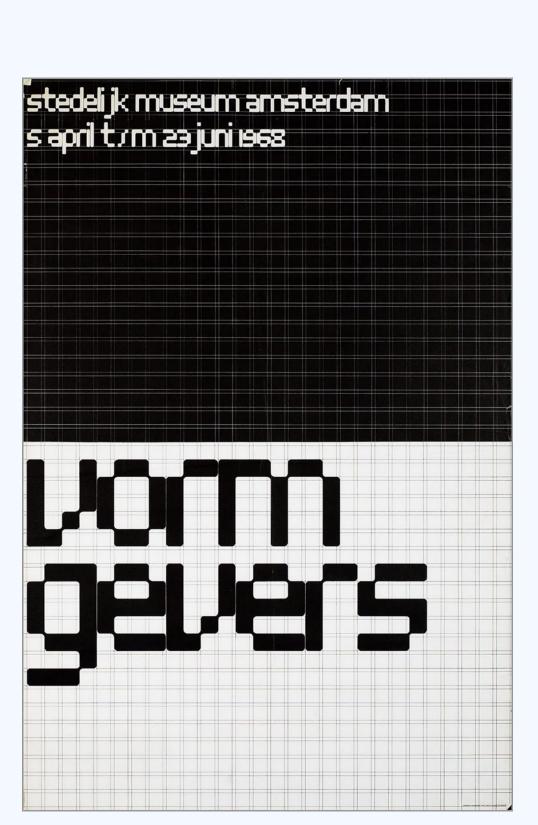

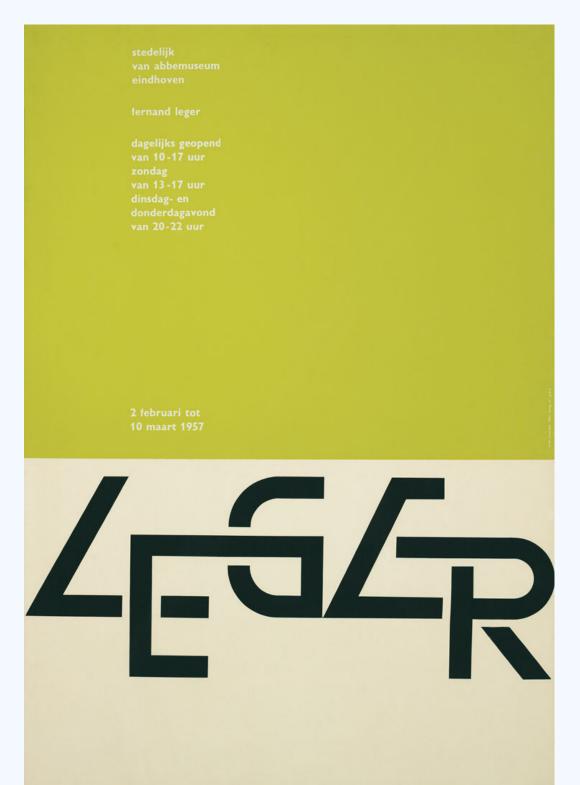

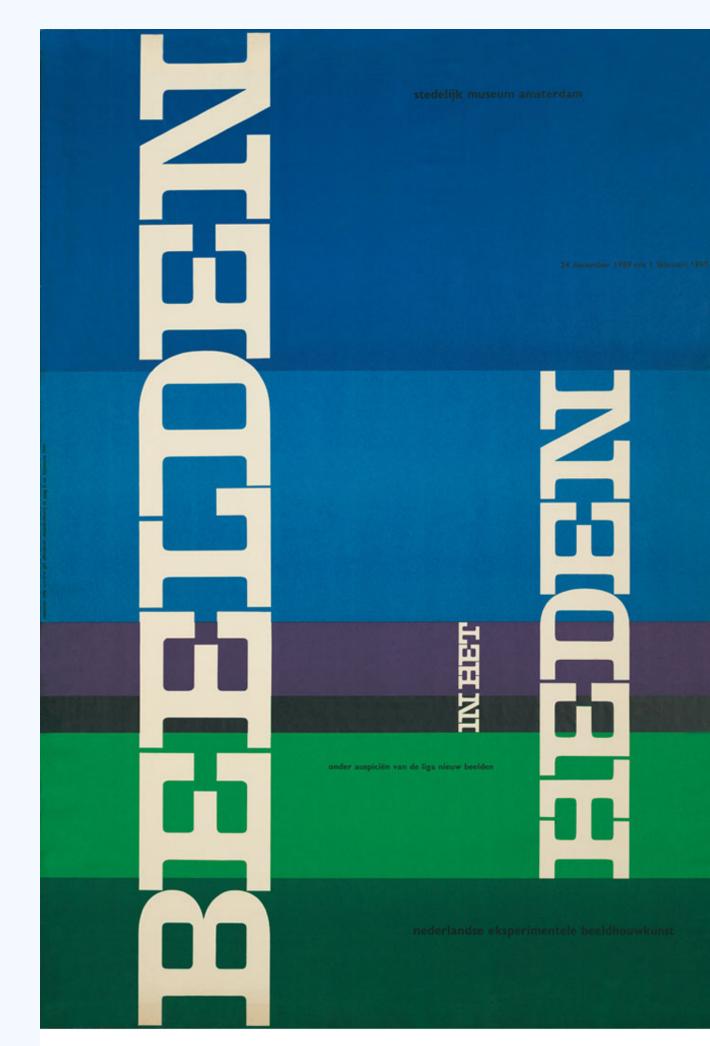

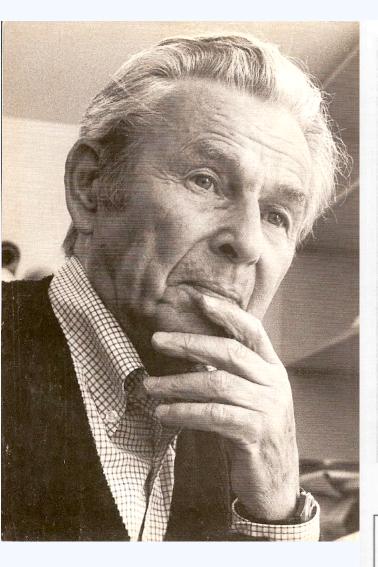

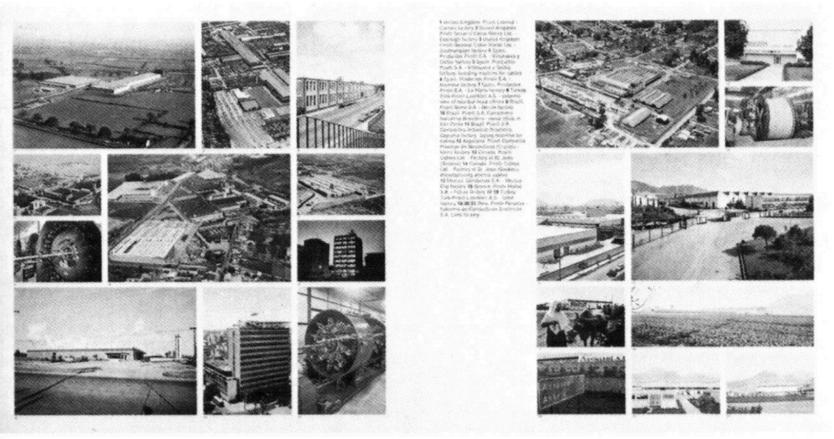

|  |      | I I | TA - 194 - 197 - 19 - 197 - 197 - 198 - 198 - 19 | 1 |      |  |  |      |
|--|------|-----|----------------------------------------------------------------------------------------------------|---|------|--|--|------|
|  |      |     | 0                                                                                                    |   |      |  |  |      |
|  | cill |     |                                                                                                    |   |      |  |  | (Sw) |
|  | N 36 |     | ā                                                                                                    |   | er e |  |  |      |
|  | g g  |     |                                                                                                    |   | 0    |  |  |      |
|  |      |     | 2                                                                                                    |   |      |  |  |      |
|  |      |     |                                                                                                    |   |      |  |  |      |
|  |      |     |                                                                                                    |   |      |  |  |      |

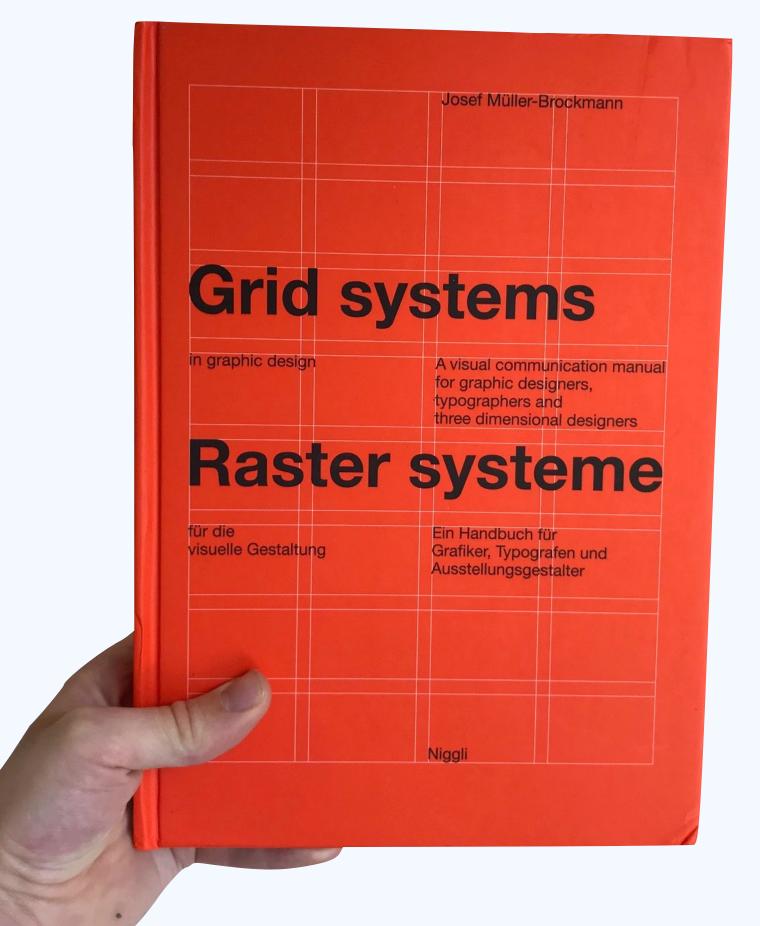

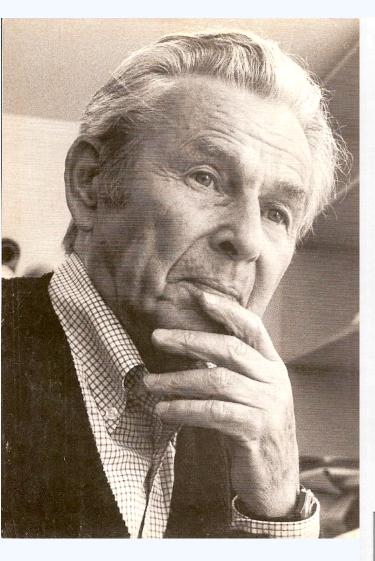

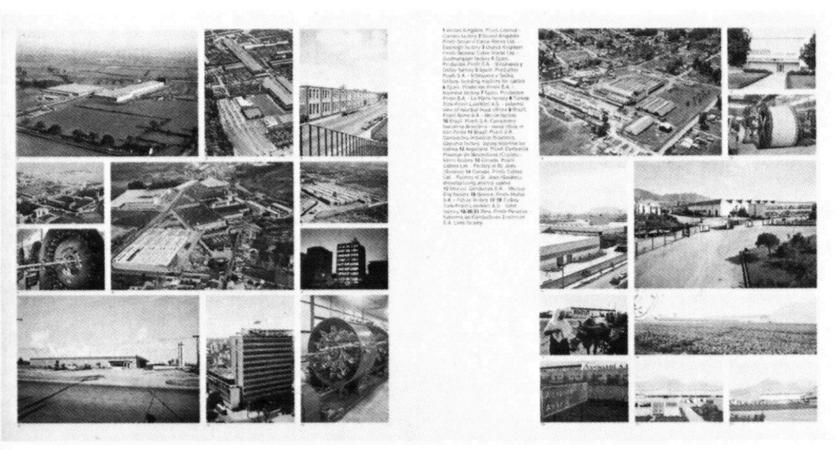

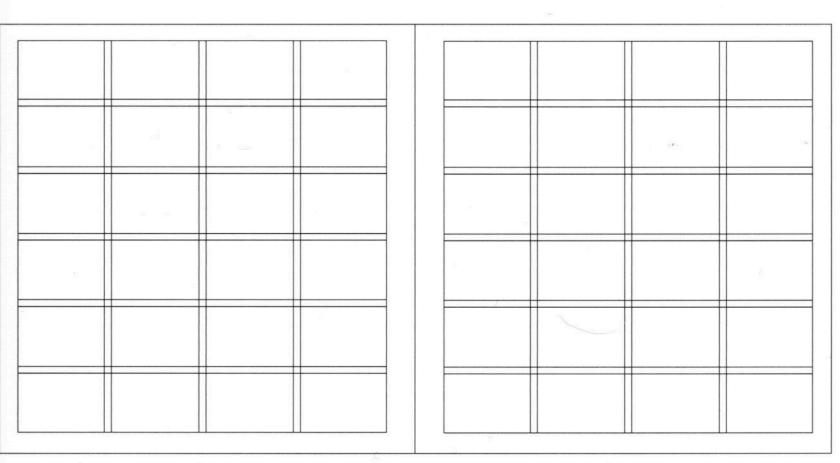

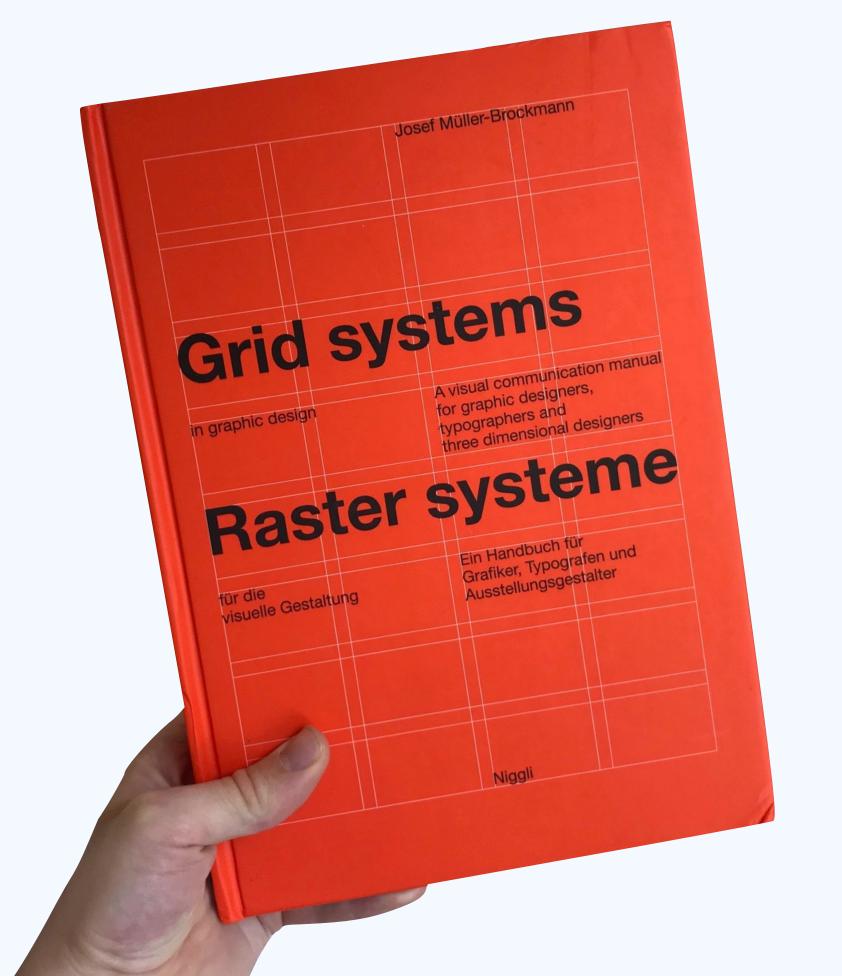

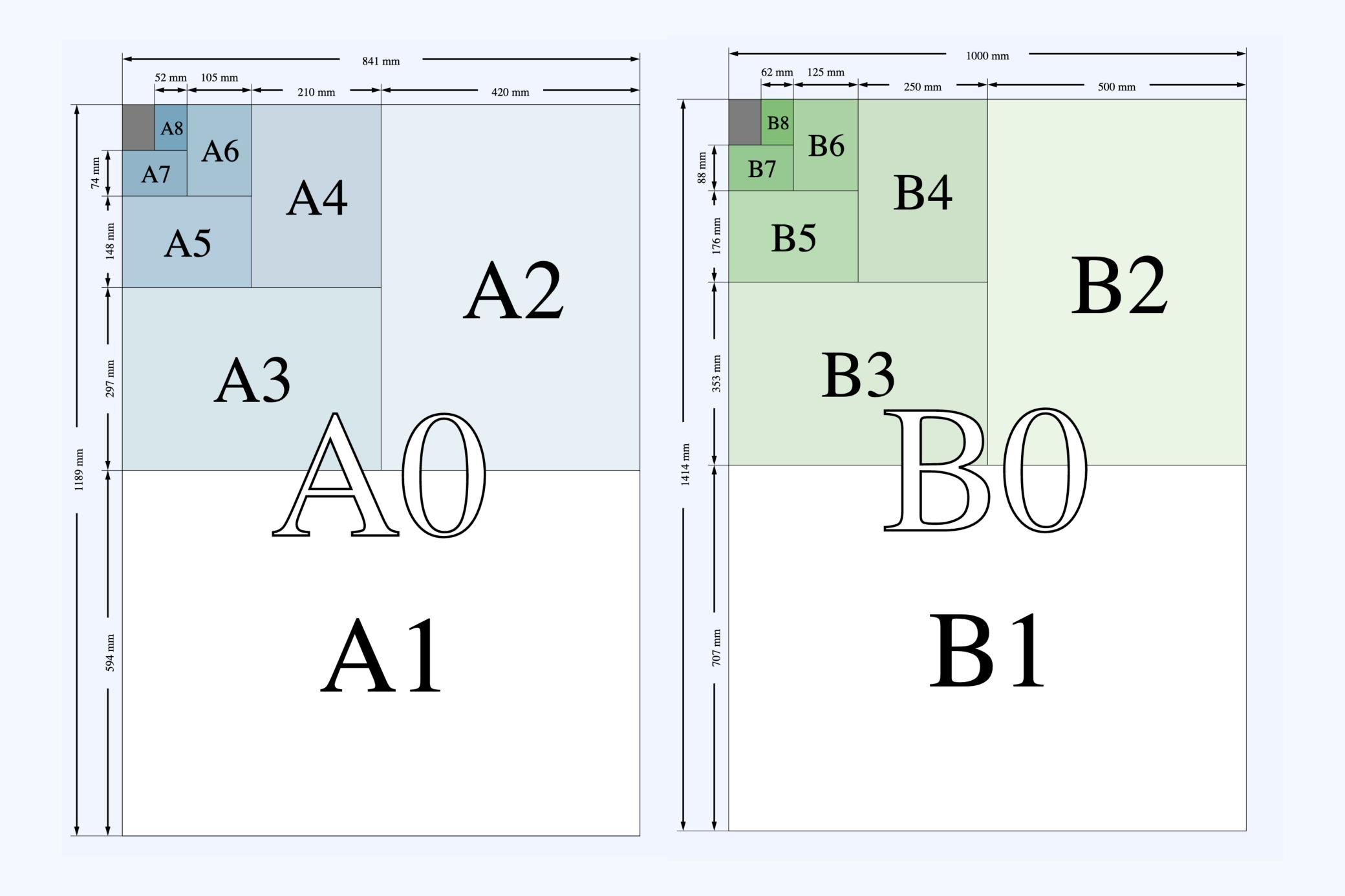

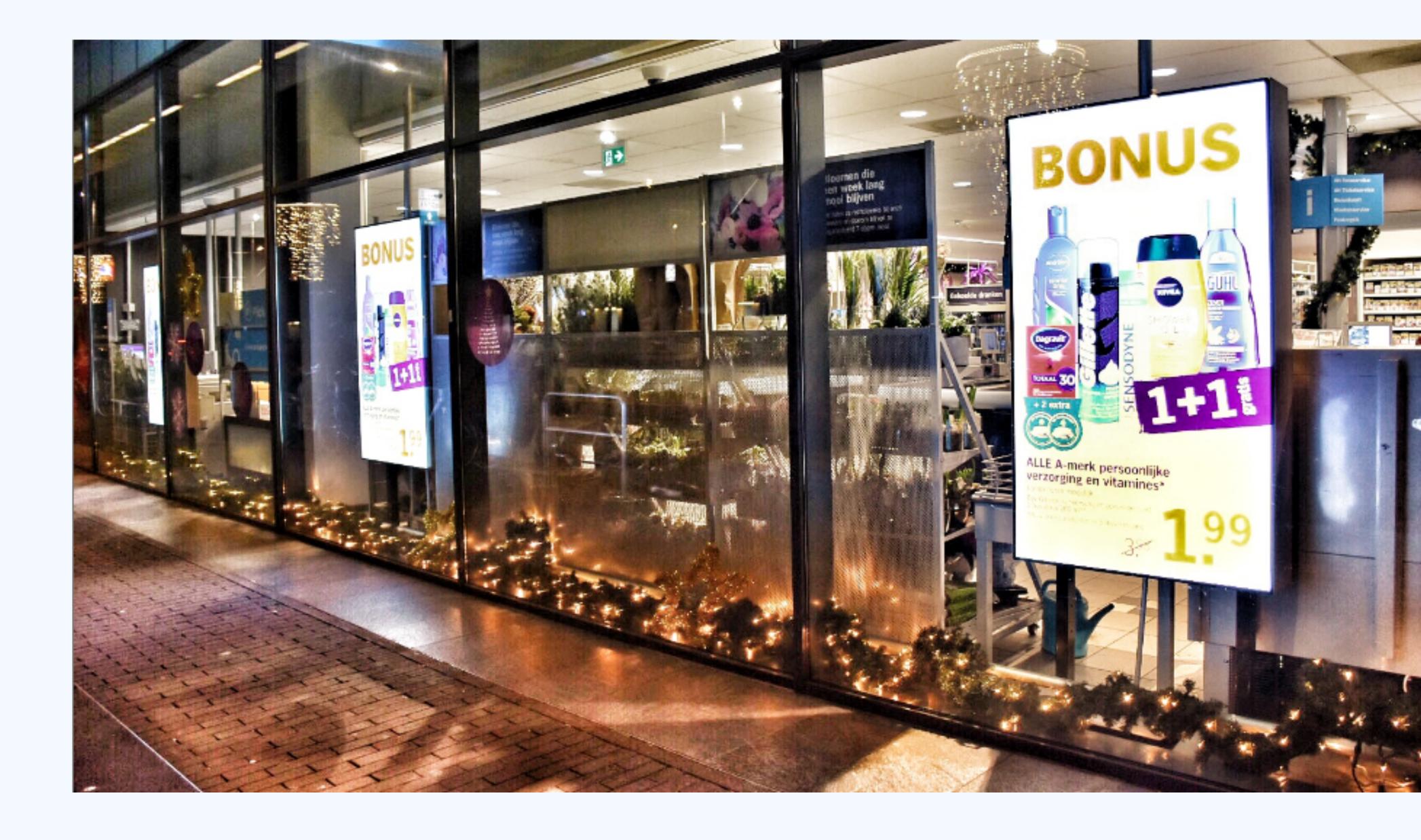

"More relevant,
more local outreach
to our customers"

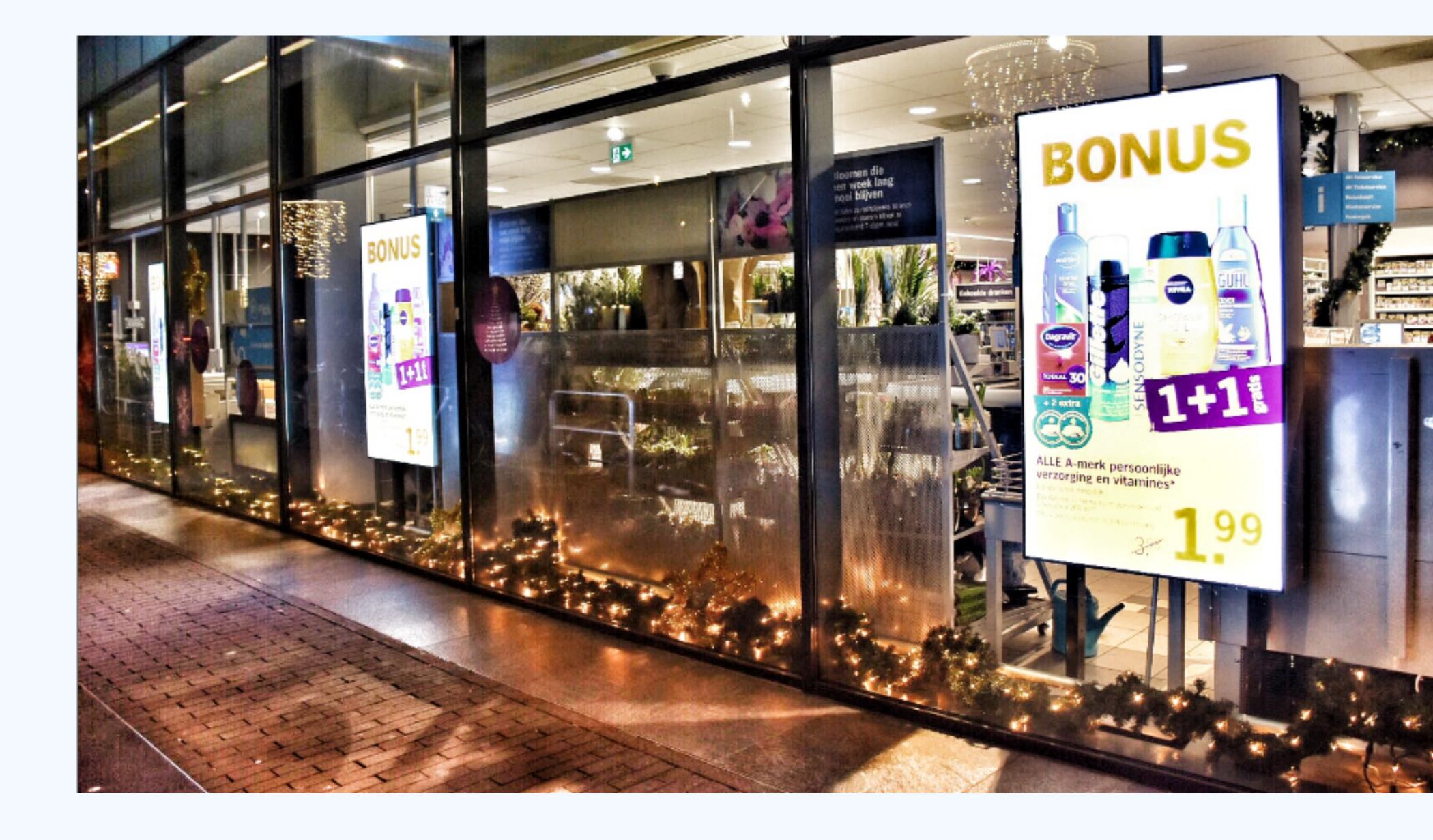

COULD! USE! CSS!

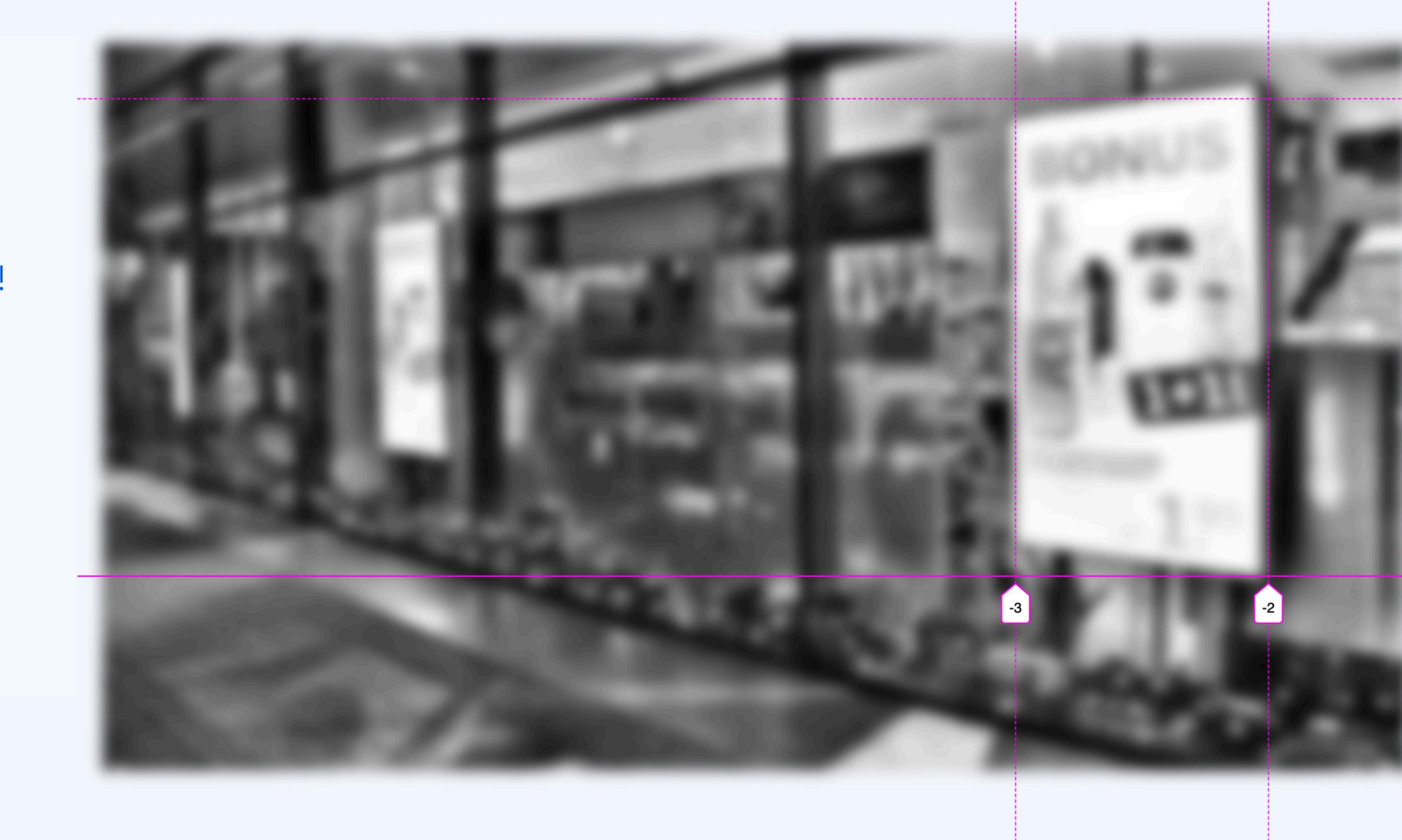

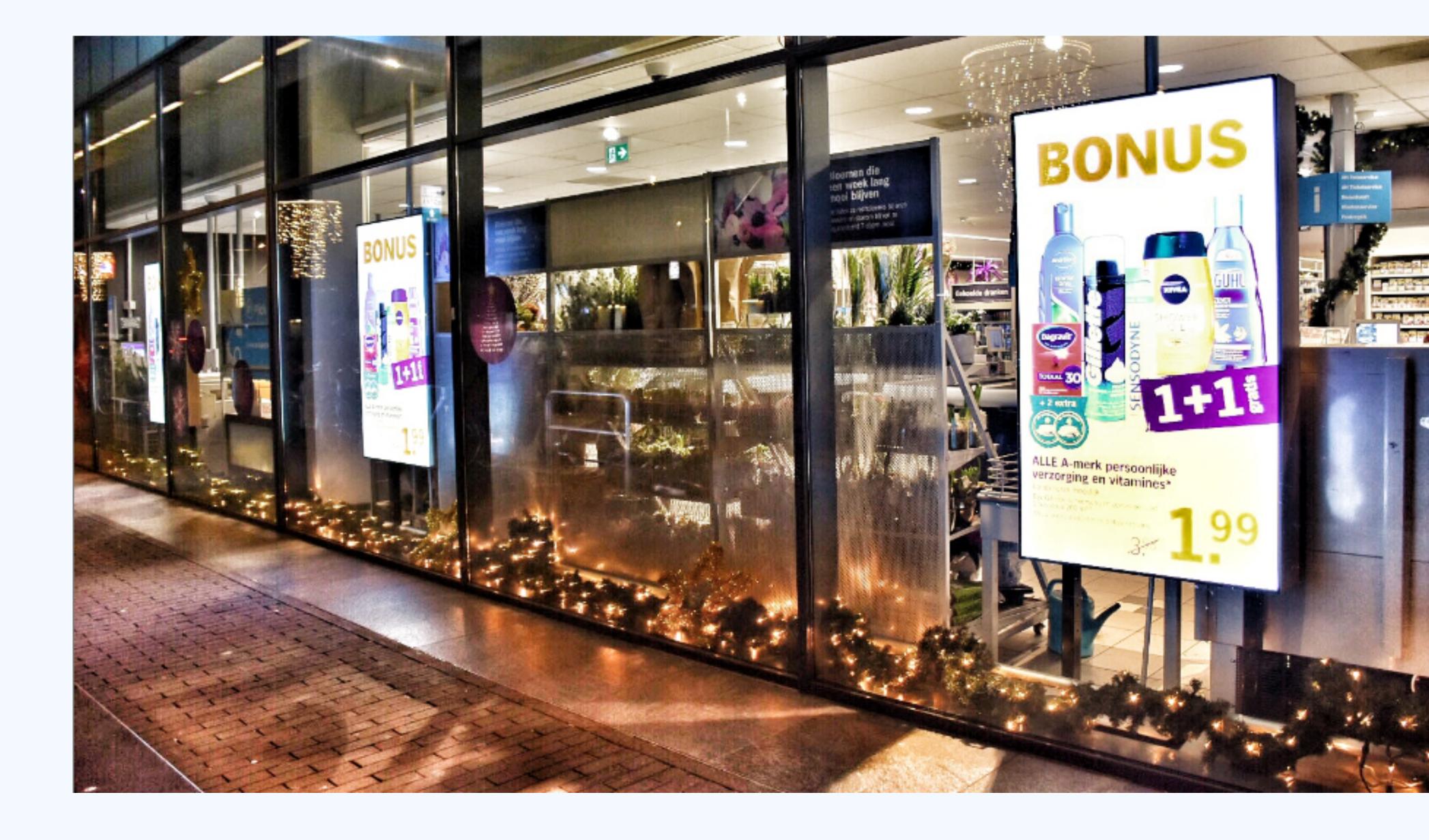

#### The web

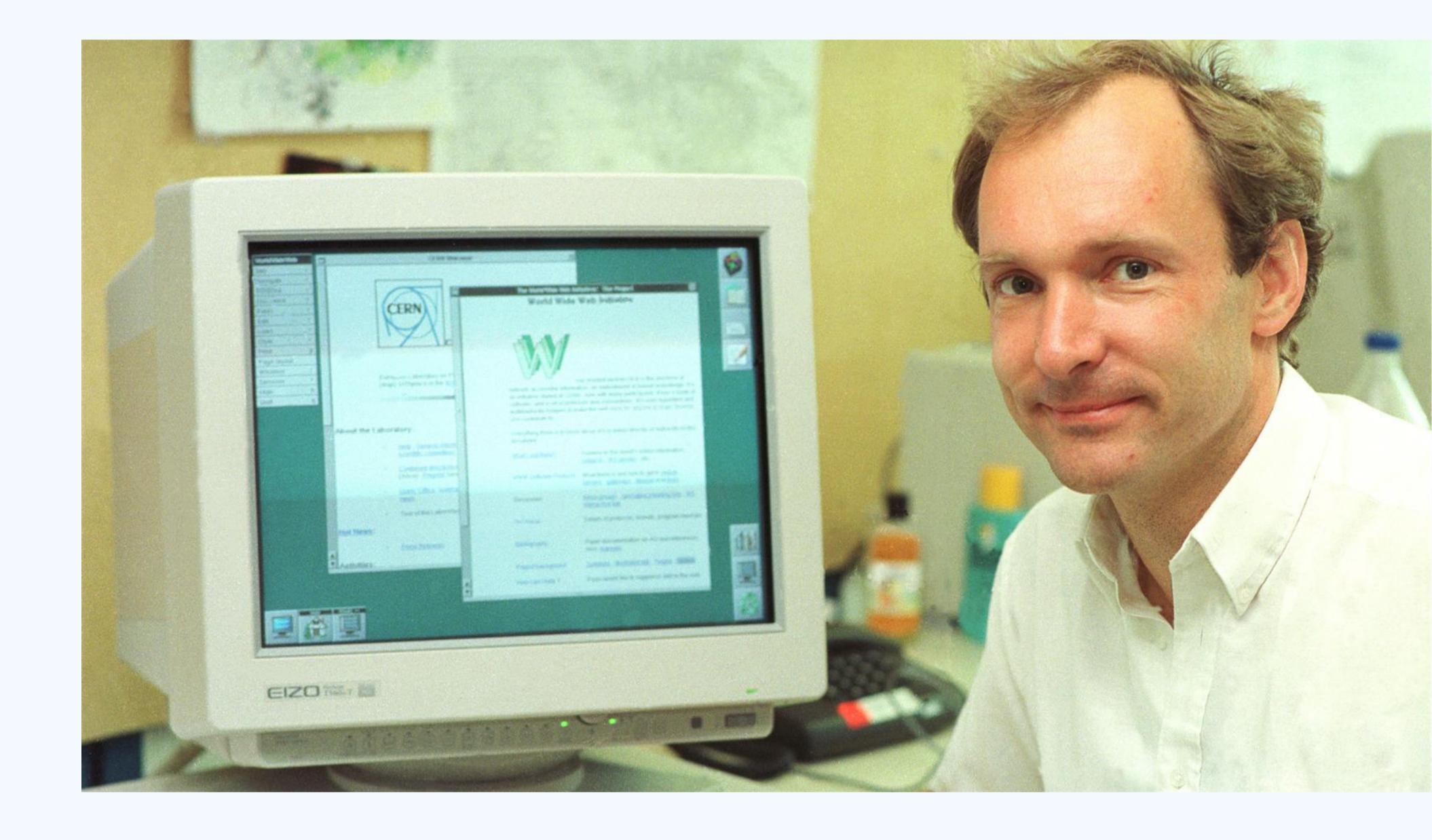

## The web is everywhere, there are infinite canvases.

The web is everywhere, there are infinite canvases.

And lots of languages.

The web is everywhere, there are infinite canvases. And lots of languages. And a lot of writing systems.

The web is everywhere, there are infinite canvases. And lots of languages. And a lot of writing systems.

CSS is here to help!

## Fixed sizes

"When we define auto in CSS, we want it give reasonable results, avoid dataloss/overflow and be a good default to build on"

- Fantasai, in her talk "Defining auto"

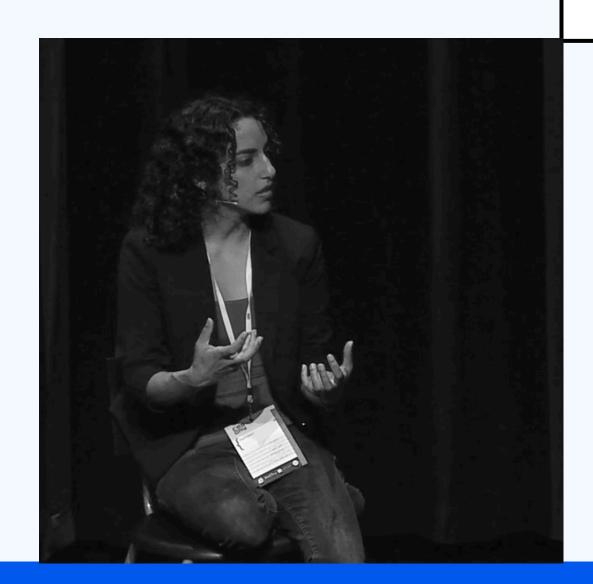

## TERMINE GY

## Block VS inline

Grid Layout is a layout model for CSS that has powerful abilities to control the sizing and positioning of boxes and their contents. Unlike <u>Flexible Box Layout</u>, which is single-axis-oriented, Grid Layout is optimized for 2-dimensional layouts: those in which alignment of content is desired in both dimensions.

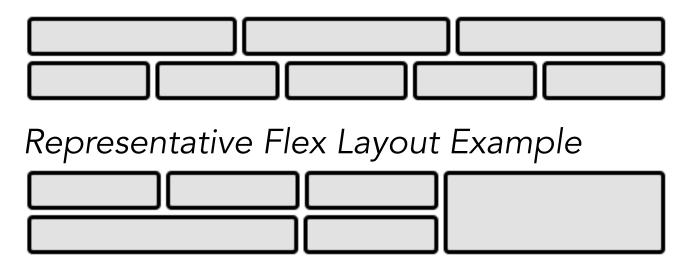

Representative Grid Layout Example

In addition, due to its ability to explicitly position items in the grid, Grid Layout allows dramatic transformations in visual layout structure without requiring corresponding markup changes. By combining media queries with the CSS properties that control layout of the grid container and its children, authors can adapt their layout to changes in device form factors, orientation, and available space, while preserving a more ideal semantic structuring of their content across presentations.

Grid Layout is a layout model for CSS that has powerful abilities to control the sizing and positioning of boxes and their contents. Unlike <u>Flexible Box Layout</u>, which is single-axis-oriented, Grid Layout is optimized for 2-dimensional layouts: those in which alignment of content is desired in both dimensions.

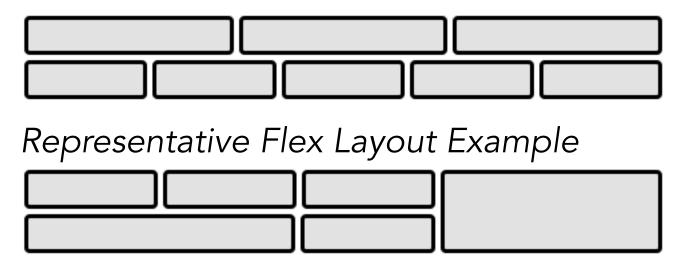

Representative Grid Layout Example

In addition, due to its ability to explicitly position items in the grid, Grid Layout allows dramatic transformations in visual layout structure without requiring corresponding markup changes. By combining media queries with the CSS properties that control layout of the grid container and its children, authors can adapt their layout to changes in device form factors, orientation, and available space, while preserving a more ideal semantic structuring of their content across presentations.

Grid Layout is a layout model for CSS that has powerful abilities to control the sizing and positioning of boxes and their contents. Unlike <u>Flexible Box Layout</u>, which is single-axis-oriented, Grid Layout is optimized for 2-dimensional layouts: those in which alignment of content is desired in both dimensions.

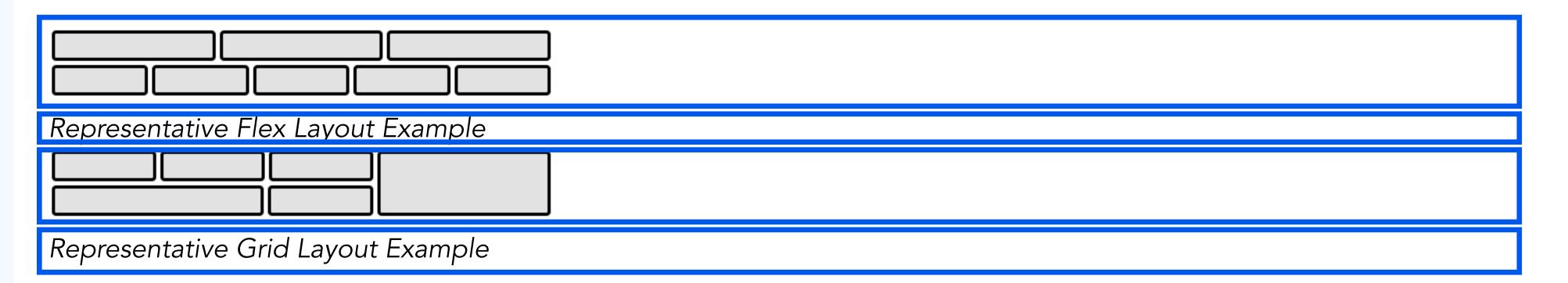

In addition, due to its ability to explicitly position items in the grid, Grid Layout allows dramatic transformations in visual layout structure without requiring corresponding markup changes. By combining media queries with the CSS properties that control layout of the grid container and its children, authors can adapt their layout to changes in device form factors, orientation, and available space, while preserving a more ideal semantic structuring of their content across presentations.

Grid Layout is a layout model for CSS that has powerful abilities to control the sizing and positioning of boxes and their contents. Unlike Flexible Box Layout, which is single-axis-oriented, Grid Layout is optimized for 2-dimensional layouts: those in which alignment of content is desired in both dimensions.

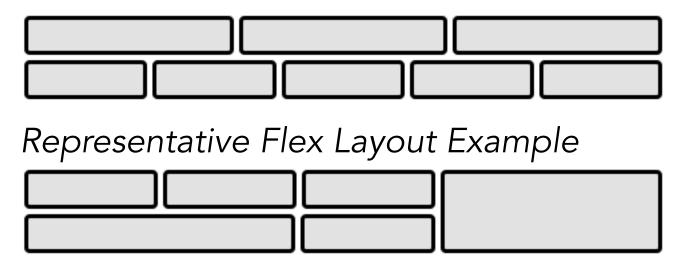

Representative Grid Layout Example

In addition, due to its ability to explicitly position items in the grid, Grid Layout allows dramatic transformations in visual layout structure without requiring corresponding markup changes. By combining media queries with the CSS properties that control layout of the grid container and its children, authors can adapt their layout to changes in device form factors, orientation, and available space, while preserving a more ideal semantic structuring of their content across presentations.

Grid Layout is a layout model for CSS that has powerful abilities to control the sizing and positioning of boxes and their contents. Unlike Flexible Box Layout, which is single-axis-oriented, Grid Layout is optimized for 2-dimensional layouts: those in which alignment of content is desired in both dimensions.

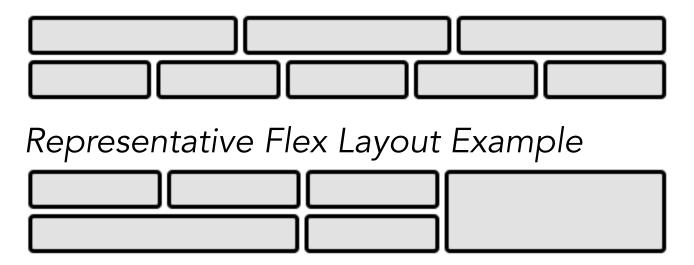

Representative Grid Layout Example

In addition, due to its ability to explicitly position items in the grid, Grid Layout allows dramatic transformations in visual layout structure without requiring corresponding markup changes. By combining media queries with the CSS properties that control layout of the grid container and its children, authors can adapt their layout to changes in device form factors, orientation, and available space, while preserving a more ideal semantic structuring of their content across presentations.

(In left to right, top to bottom layout)

Grid Layout is a layout model for CSS that has powerful abilities to control the sizing and positioning of poxes and their contents. Unlike Flexible Box Layout, which is single-axis-oriented, Grid Layout is optimized for 2-dimensional layouts: those in which alignment of content is desired in both dimensions.

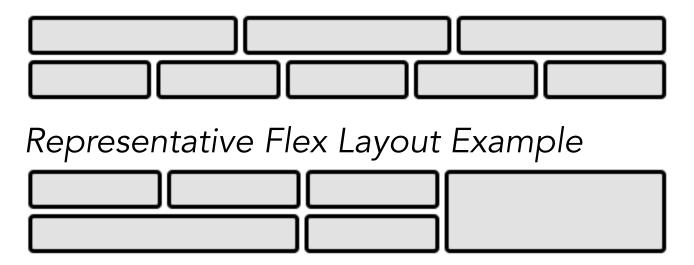

Representative Grid Layout Example

In addition, due to its ability to explicitly position items in the grid, Grid Layout allows dramatic transformations in visual layout structure without requiring corresponding markup changes. By combining media queries with the CSS properties that control layout of the grid container and its children, authors can adapt their layout to changes in device form factors, orientation, and available space, while preserving a more ideal semantic structuring of their content across presentations.

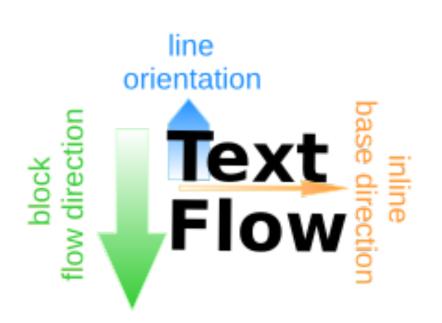

Latin-based

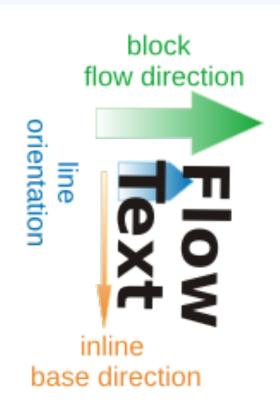

Mongolian-based

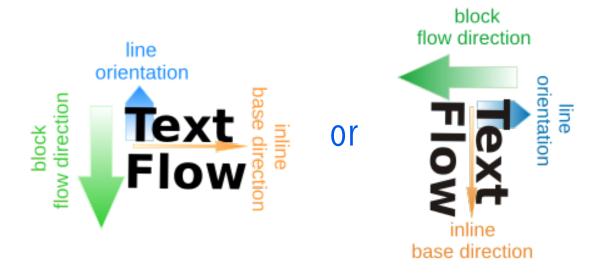

Han-based

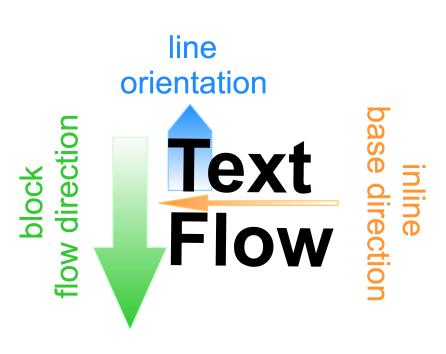

Arabic-based

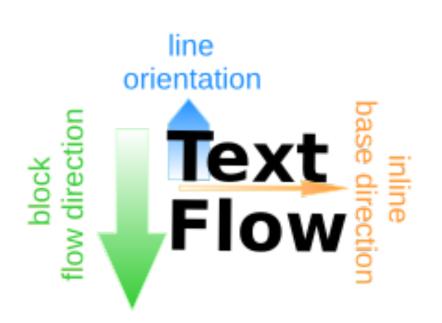

Latin-based

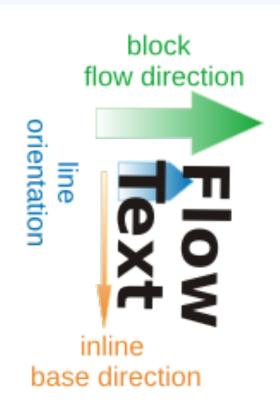

Mongolian-based

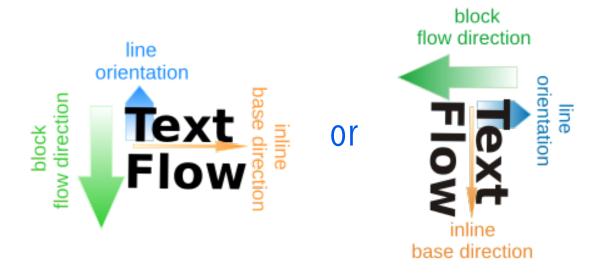

Han-based

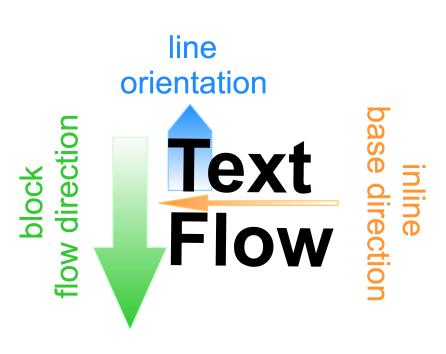

Arabic-based

## Vertical type on the web still tricky

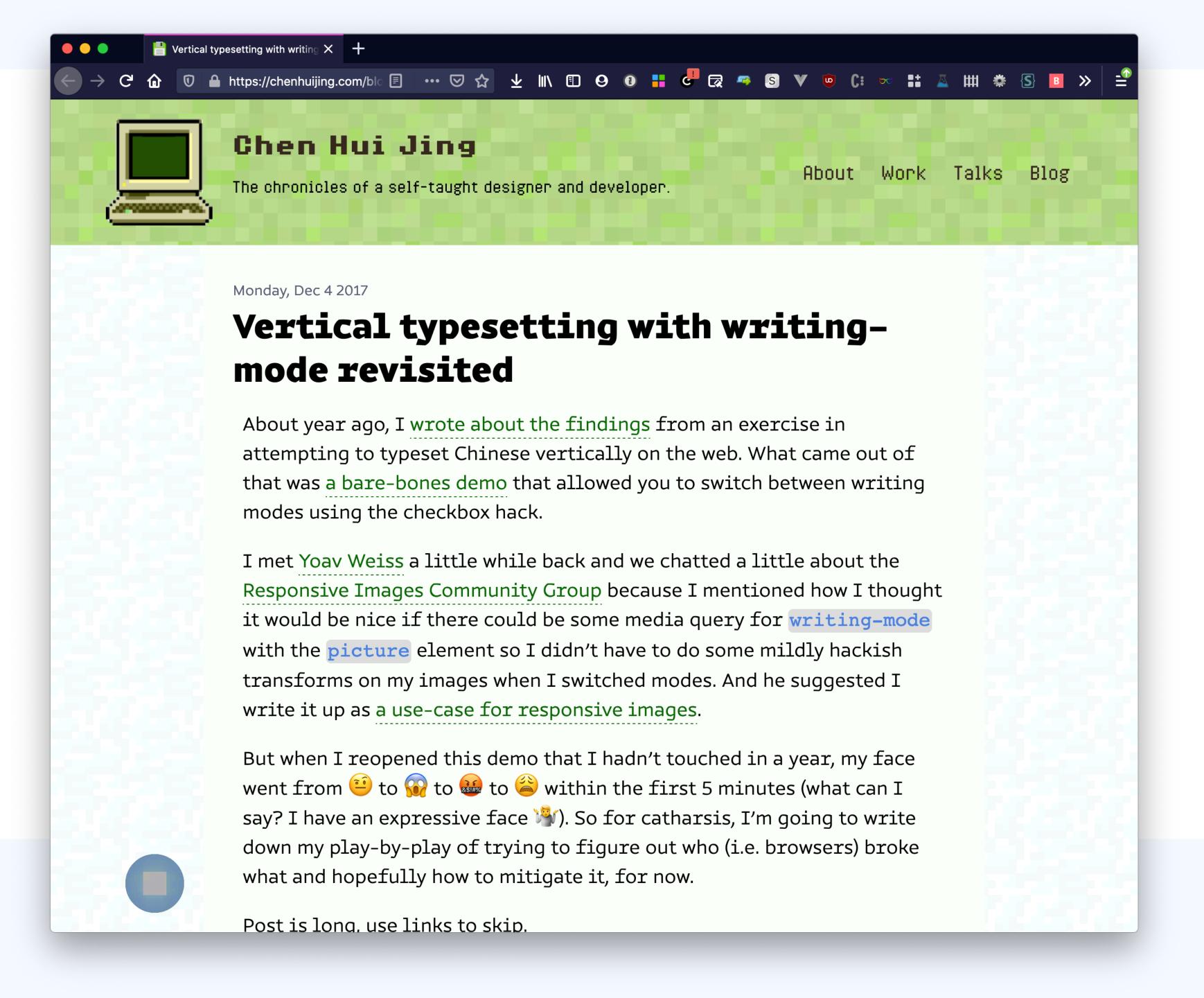

## Vertical type on the web still tricky

"Unfortunately, 10 minutes into the attempt, I broke my brain."

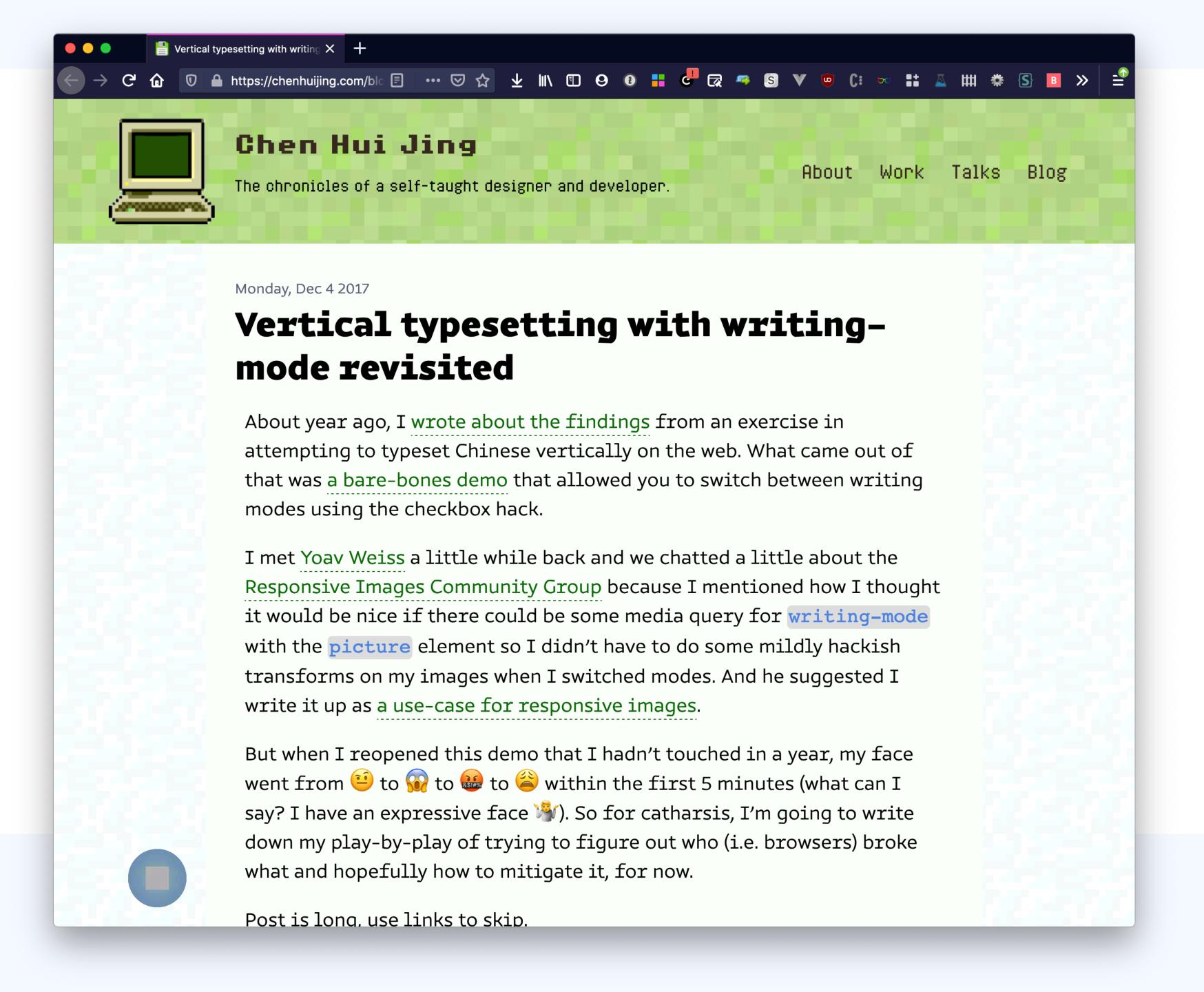

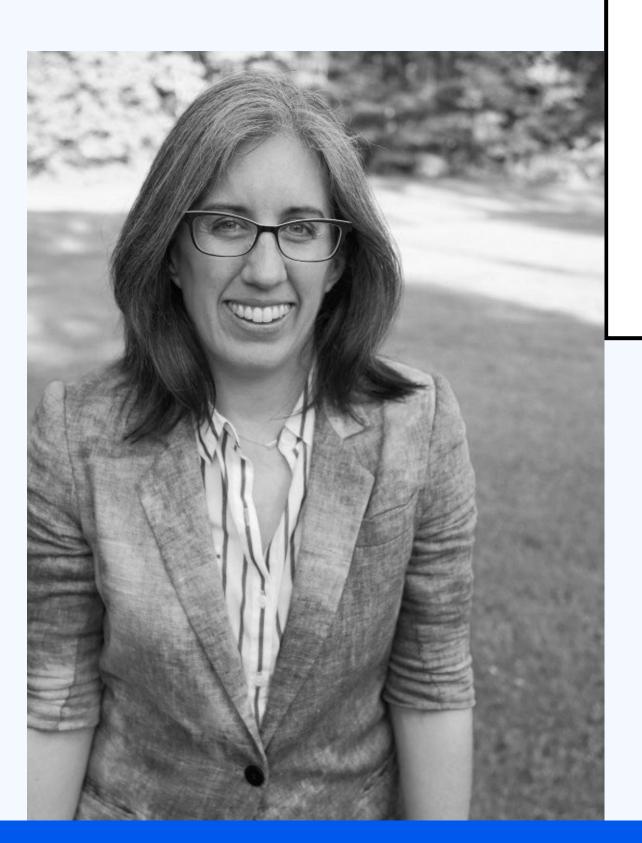

"I've found understanding Writing Modes incredibly helpful when understanding Flexbox and CSS Grid"

- Jen Simmons, in "CSS Writing Modes" on 24 Ways

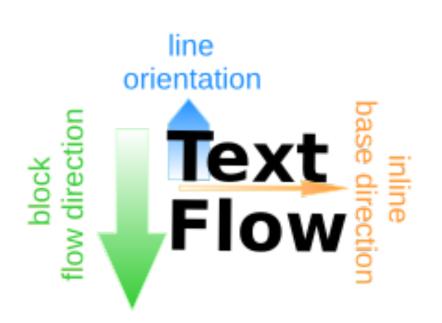

Latin-based

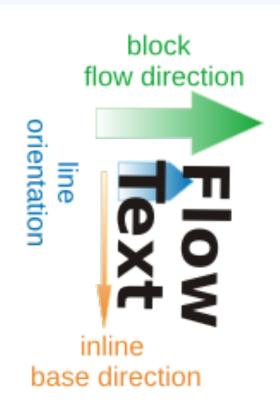

Mongolian-based

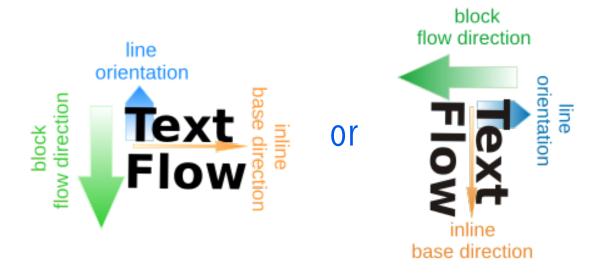

Han-based

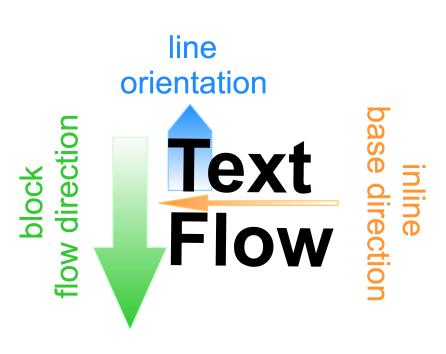

Arabic-based

```
.grid {
  writing-mode: horizontal-tb;
  writing-mode: vertical-rl;
  writing-mode: vertical-lr;
  writing-mode: sideways-rl;
  writing-mode: sideways-lr;
}
```

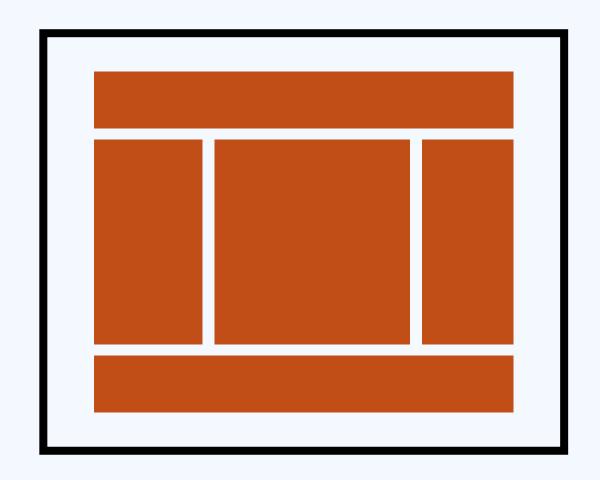

## 

## Creating a Grid

```
.grid {
 display: grid;
```

## Inline size

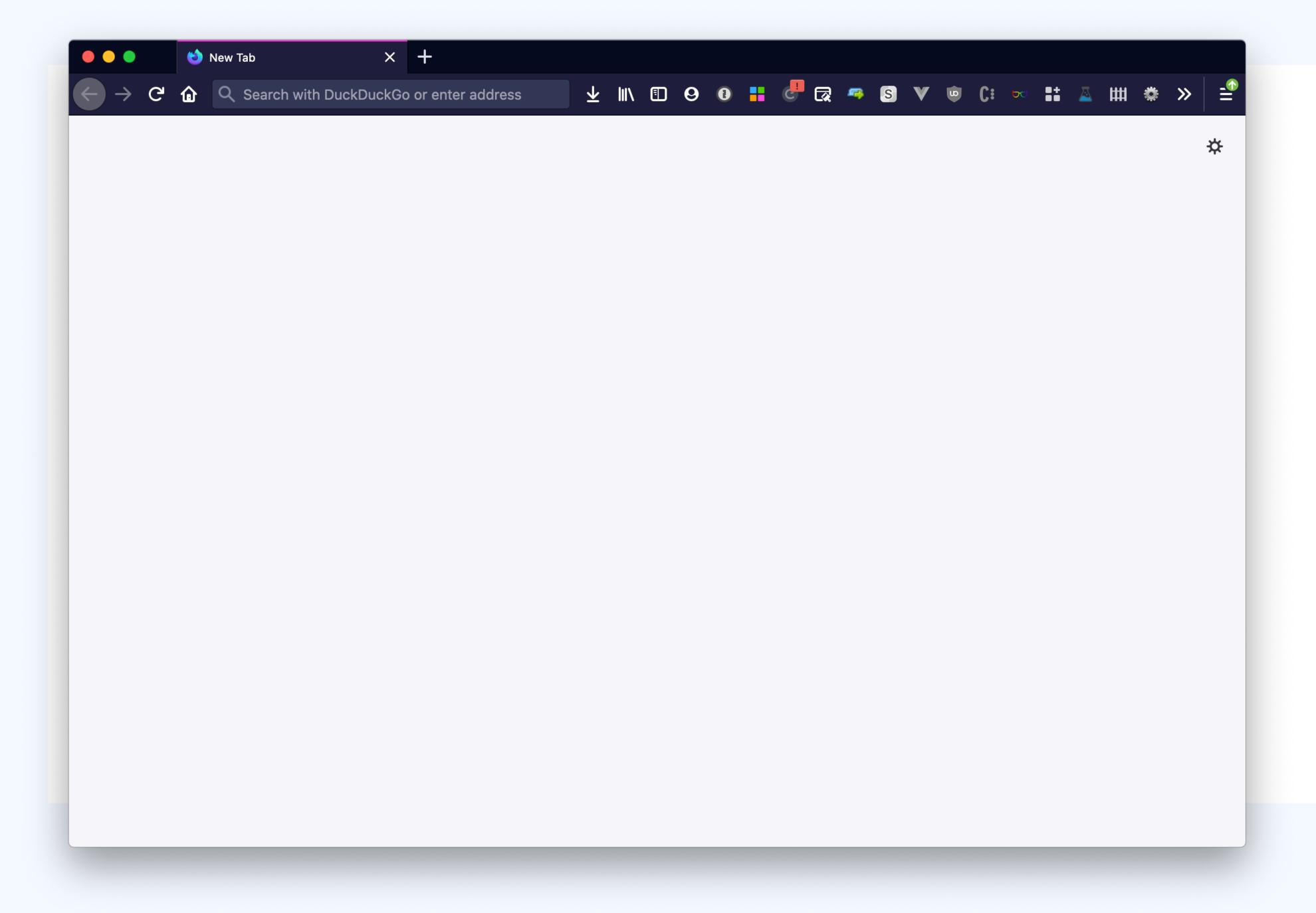

## Inline size

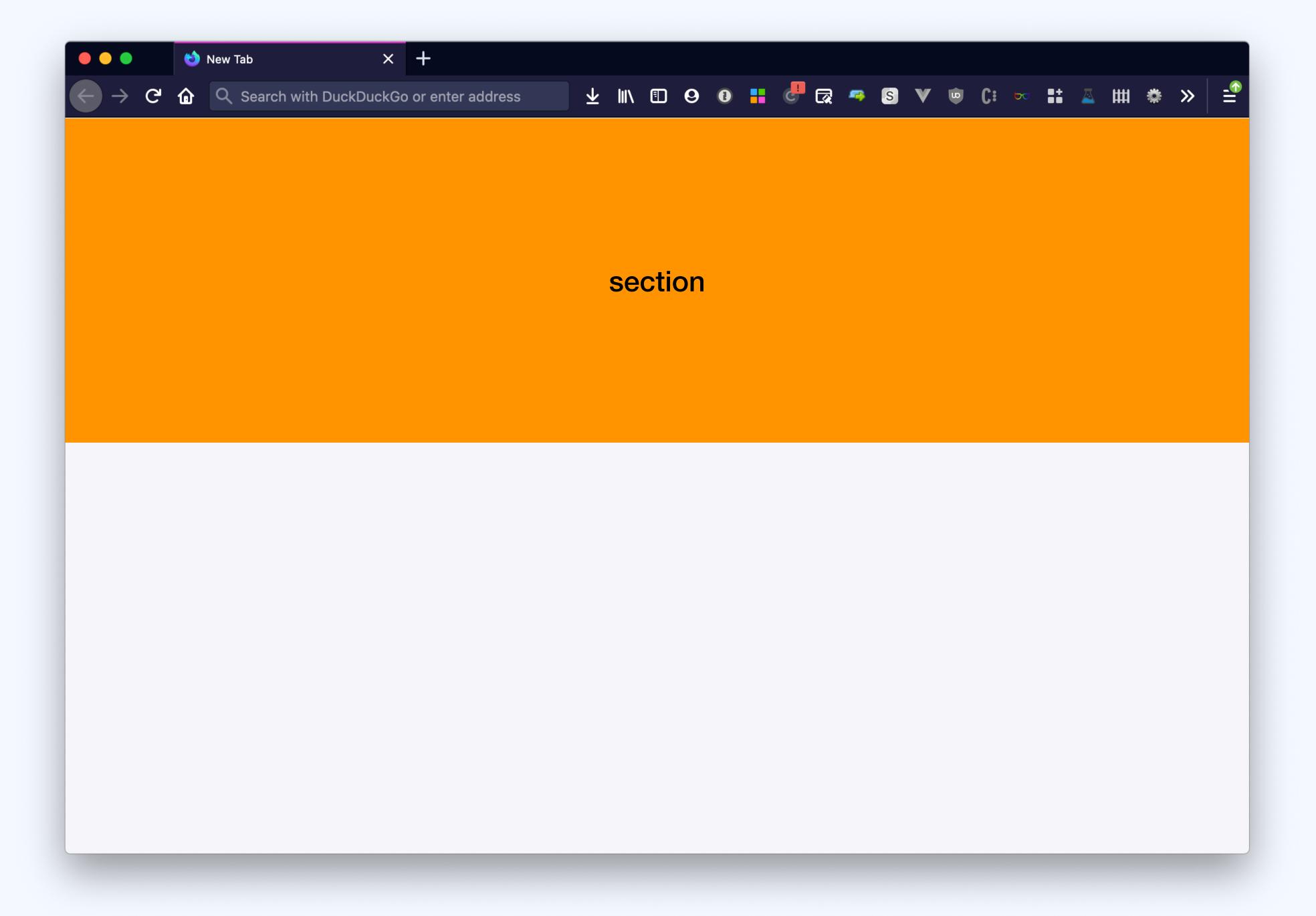

#### Inline size

```
section
```

```
<!-- width: 100% of window --> <section></section>
```

### Inline size

```
C Search with DuckDuckGo or enter address
                    div
```

```
<!-- width: 100% of window --->
<section>
<!-- width: also 100% of window --->
<div style="display: grid;">
</div>
```

### Inline size

```
section
```

```
<!-- width: 500px --->
<section style="width: 500px;">
</section>
```

### Inline size

```
div
```

```
<!-- width: 500px --->
<section style="width: 500px;">
  <!-- width: also 500px --->
  <div style="display: grid;">
  </div>
```

## Inline size (float)

```
div
```

## Inline size (float)

```
section
```

```
<!-- width: 100% of window --->
<section>
<!-- width: [?] --->
<div style="display: grid; float: left;">
</div>
```

Inline size (posabs)

```
section
```

```
<!-- width: 100% of window --->
<section>
<!-- width: [?] --->
<div style="display: grid; position: absolute;">
</div>
```

# Inline size (posabs)

```
C n Search with DuckDuckGo or enter address
                          section
hello world
```

```
<!-- width: 100% of window --->
<section>
<!-- width: as much as content requires --->
<div style="display: grid; position: absolute;">
   hello world
```

## Inline grid

```
section
hello world
```

```
<!-- width: 100% of window --->
<section>
<!-- width: as much as content requires --->
<div style="display: inline-grid;">
  hello world
```

## Size of containing element

### **WHEN**

grid has no explicit width

## Size of containing element

### **WHEN**

grid has no explicit width

## Size that the content needs

### WHEN

- float Or position:absolute
- inline-grid has no explicit width

## Size of containing element

### WHEN

grid has no explicit width

## Size that the content needs

### **WHEN**

- float Or position:absolute
- inline-grid has no explicit width

# Size that you specified

### WHEN

you specified a size

## Size of containing element

### WHEN

- position: absolute
and it has height 100%

## Size of containing element

### WHEN

- position: absolute
and it has height 100%

## Size that the content needs

### WHEN

no exception applies

## Size of containing element

### **WHEN**

- position: absolute
and it has height 100%

## Size that the content needs

### **WHEN**

no exception applies

# Size that you specified

### WHEN

you specified a size

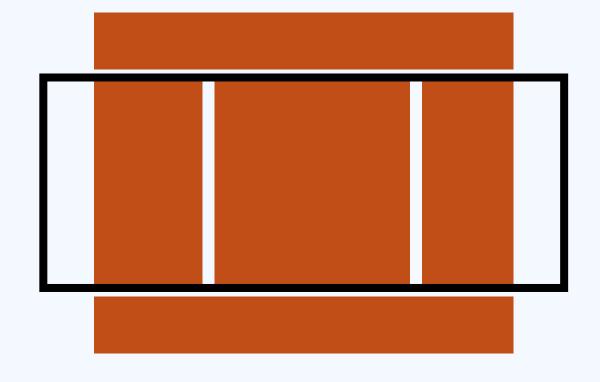

## 

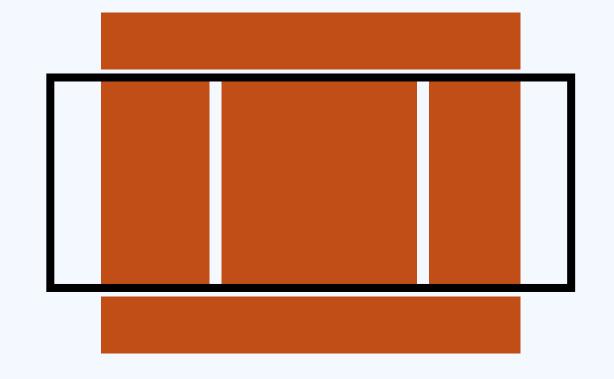

# GRID TRACKS COMMNS / ROWS

### Creating columns

```
.grid {
  display: grid;
  grid-template-columns: 100px 400px 200px;
}
```

### Creating rows

```
.grid {
  display: grid;
  grid-template-rows: 100px 400px 200px;
}
```

# GRID TRACKS: FIXED

```
.grid {
  display: grid;
  grid-template-columns: 5cm 10cm 5cm;
}
```

```
.grid {
  display: grid;
  grid-template-columns: 200px 500px 100px;
}
```

```
.grid {
  display: grid;
  grid-template-columns: 50em 120ch 50rem;
}
```

```
.grid {
  display: grid;
  grid-template-columns: /* use any size here */;
}
```

**RELATIVE** 

```
.grid {
  display: grid;
  grid-template-columns: /* use any size here */;
}
```

RELATIVE ABSOLUTE

```
.grid {
  display: grid;
  grid-template-columns: /* use any size here */;
}
```

```
RELATIVE ABSOLUTE
```

```
    - em
    - ex
    - ch
    - rem
```

```
.grid {
  display: grid;
  grid-template-columns: /* use any size here */;
}
```

```
RELATIVE ABSOLUTE

- em
- ex
- ch
- rem
- vw
- vh
- vmin
- vmax

viewport
```

```
.grid {
  display: grid;
  grid-template-columns: /* use any size here */;
}
```

```
ABSOLUTE
RELATIVE
- em
                        – cm
-ex
                        - mm
         font
- ch
                        - in
- rem
-VW
                        – pc
-vh
         viewport
- vmin
                        - px
- vmax _
```

```
.grid {
  display: grid;
  grid-template-columns: /* use any size here */;
}
```

```
ABSOLUTE
RELATIVE
                          - \text{CM} = 96 \text{px}/2.54
- em
-ex
                          - mm
          font
- ch
                          - in
- rem
-VW
                          – pc
-vh
          viewport
- vmin
                          - px
- vmax _
```

```
.grid {
  display: grid;
  grid-template-columns: /* use any size here */;
}
```

```
ABSOLUTE
RELATIVE
                               1cm = 96px/2.54
- em
                                1mm = 1/10th of 1cm
-ex
         font
- ch
                         – Q
                         - in
- rem
-VW
                         – pc
-vh
         viewport
- vmin
                         - px
- vmax _
```

```
.grid {
  display: grid;
  grid-template-columns: /* use any size here */;
}
```

```
ABSOLUTE
RELATIVE
                          - \text{CM} = 96 \text{px}/2.54
- em
                          -mm 1mm = 1/10th of 1cm
-ex
          font
- ch
                          - () 1Q = 1/40th of 1cm
                          - in
- rem
-VW
                          – bc
-vh
         viewport
- vmin
                          - px
- vmax _
```

```
.grid {
  display: grid;
  grid-template-columns: /* use any size here */;
}
```

```
ABSOLUTE
RELATIVE
                         - \text{CM} = 96 \text{px}/2.54
- em
                         -mm 1mm = 1/10th of 1cm
-ex
         font
- ch
                         - 1Q = 1/40th of 1cm
                         - in = 2.54cm = 96px
- rem
-VW
                         – pc
-vh
         viewport
- vmin
                         - px
- vmax _
```

```
.grid {
  display: grid;
  grid-template-columns: /* use any size here */;
}
```

```
ABSOLUTE
RELATIVE
                         - \text{CM} = 96 \text{px}/2.54
- em
                         -mm 1mm = 1/10th of 1cm
-ex
         font
- ch
                         - 1Q = 1/40th of 1cm
                         - in = 2.54cm = 96px
- rem
-VW
                        - DC 1pc = 1/6th of 1in
-vh
         viewport
- vmin
                        - px
- vmax _
```

```
.grid {
  display: grid;
  grid-template-columns: /* use any size here */;
}
```

```
ABSOLUTE
RELATIVE
                         - \text{CM} = 96 \text{px}/2.54
- em
                        -mm 1mm = 1/10th of 1cm
-ex
         font
- ch
                        - 1Q = 1/40th of 1cm
                        - in = 2.54cm = 96px
- rem
-VW
                        - DC 1pc = 1/6th of 1in
-vh
                             1pt = 1/72th of 1in
         viewport
- vmin
                        - px
- vmax _
```

```
.grid {
  display: grid;
  grid-template-columns: /* use any size here */;
}
```

### Fixed sizes

```
ABSOLUTE
RELATIVE
                         - \text{CM} = 96 \text{px}/2.54
- em
                         -mm 1mm = 1/10th of 1cm
-ex
         font
- ch
                         - 0 1Q = 1/40th of 1cm
                         - in = 2.54cm = 96px
- rem
-VW
                         - DC 1pc = 1/6th of 1in
-vh
                              1pt = 1/72th of 1in
         viewport
- vmin
                         - DX 1px = 1/96th of 1in
- vmax _
```

```
.grid {
  display: grid;
  grid-template-columns: /* use any size here */;
}
```

### Fixed sizes

"In CSS sizing primitives, a fixed size means a size that is independent of layout or content"

- Fantasai, in her talk "Defining auto"

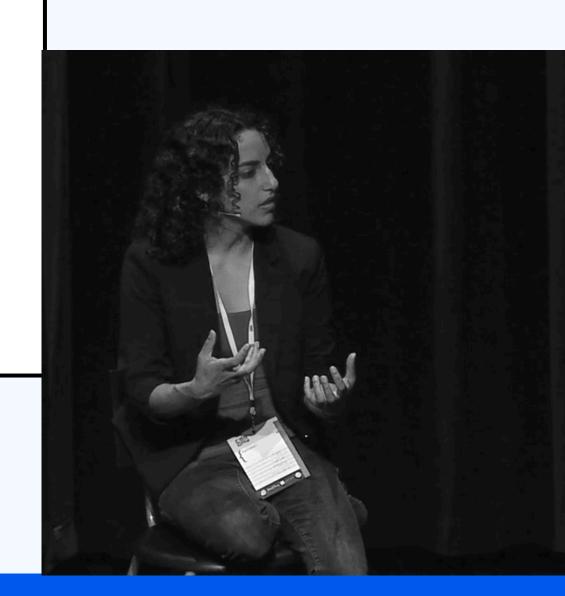

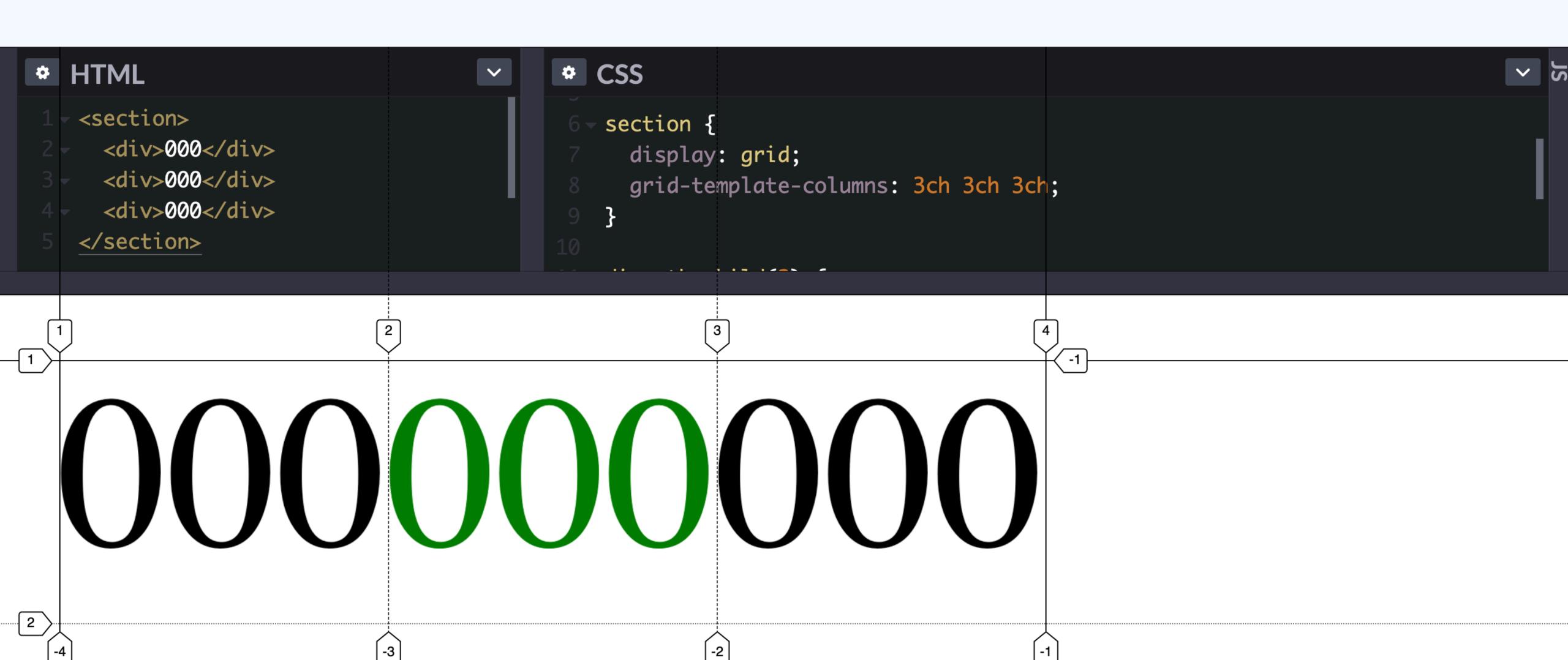

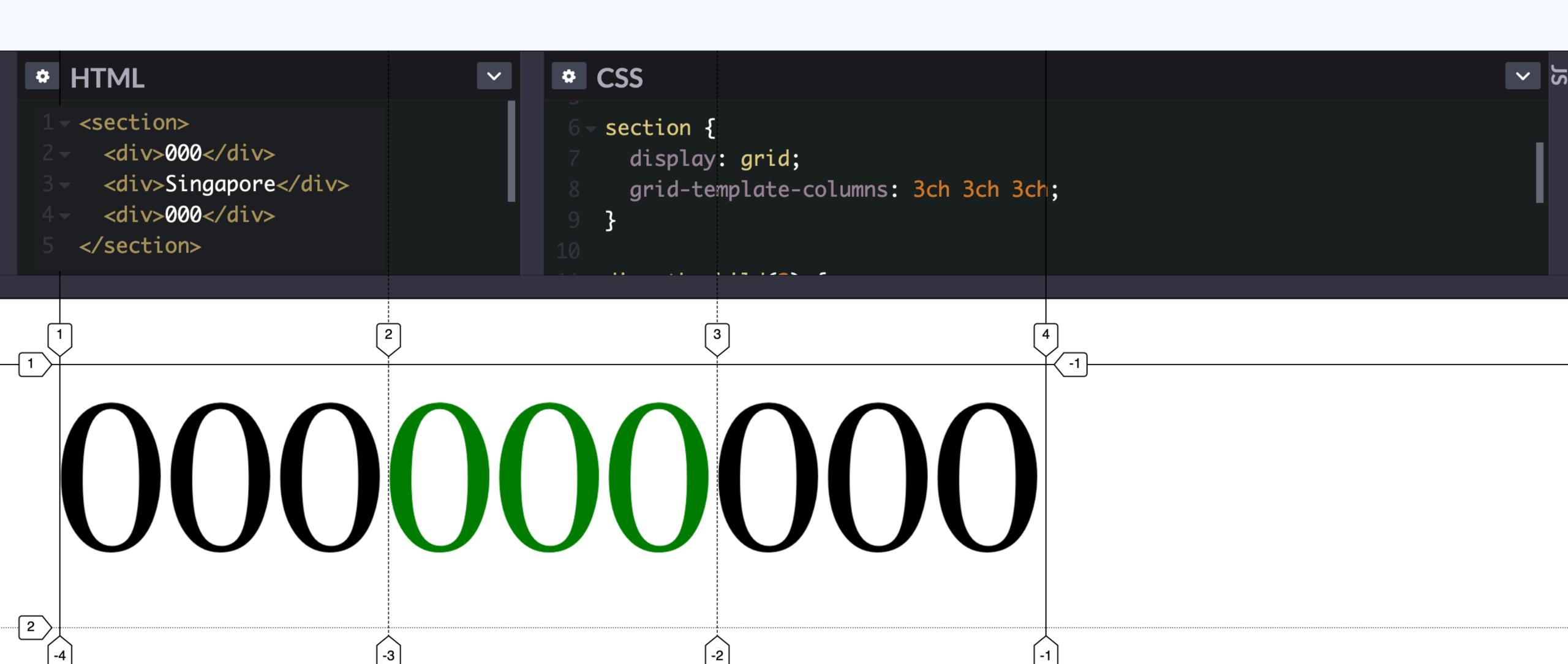

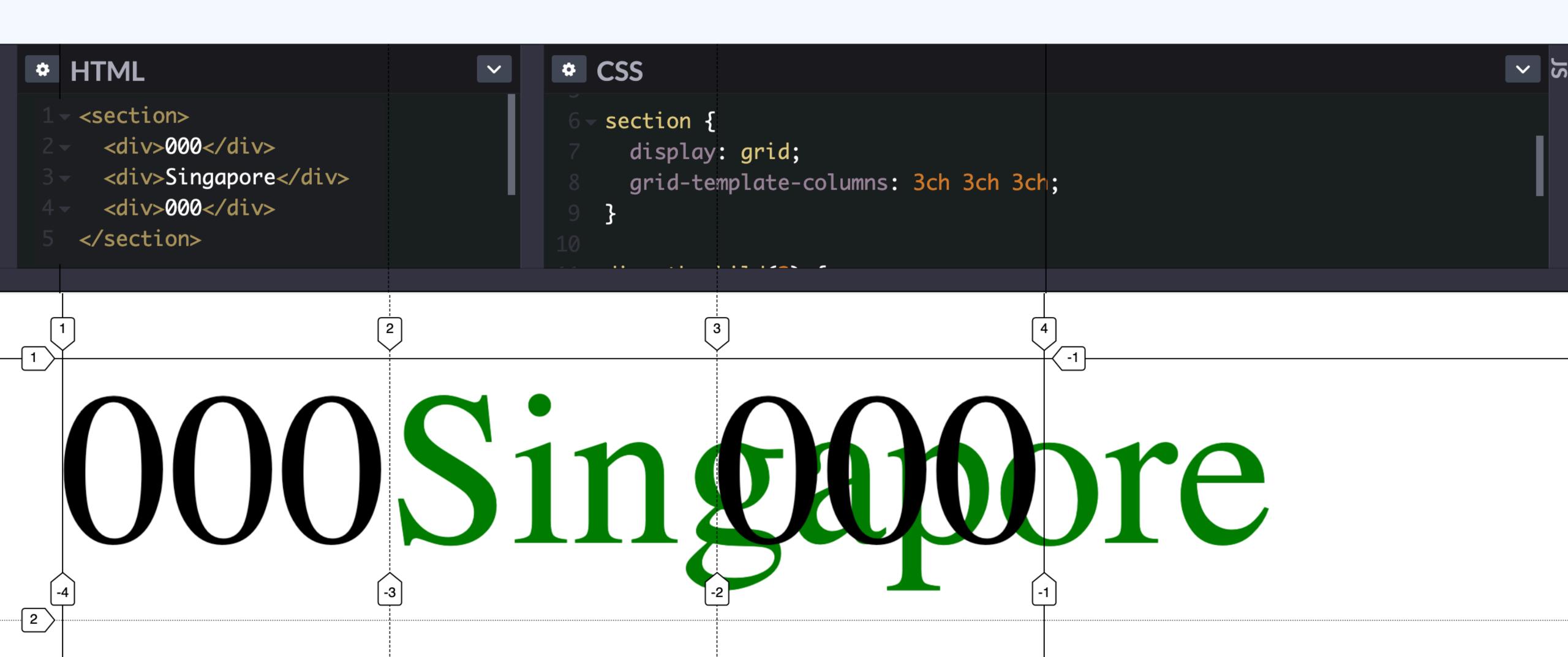

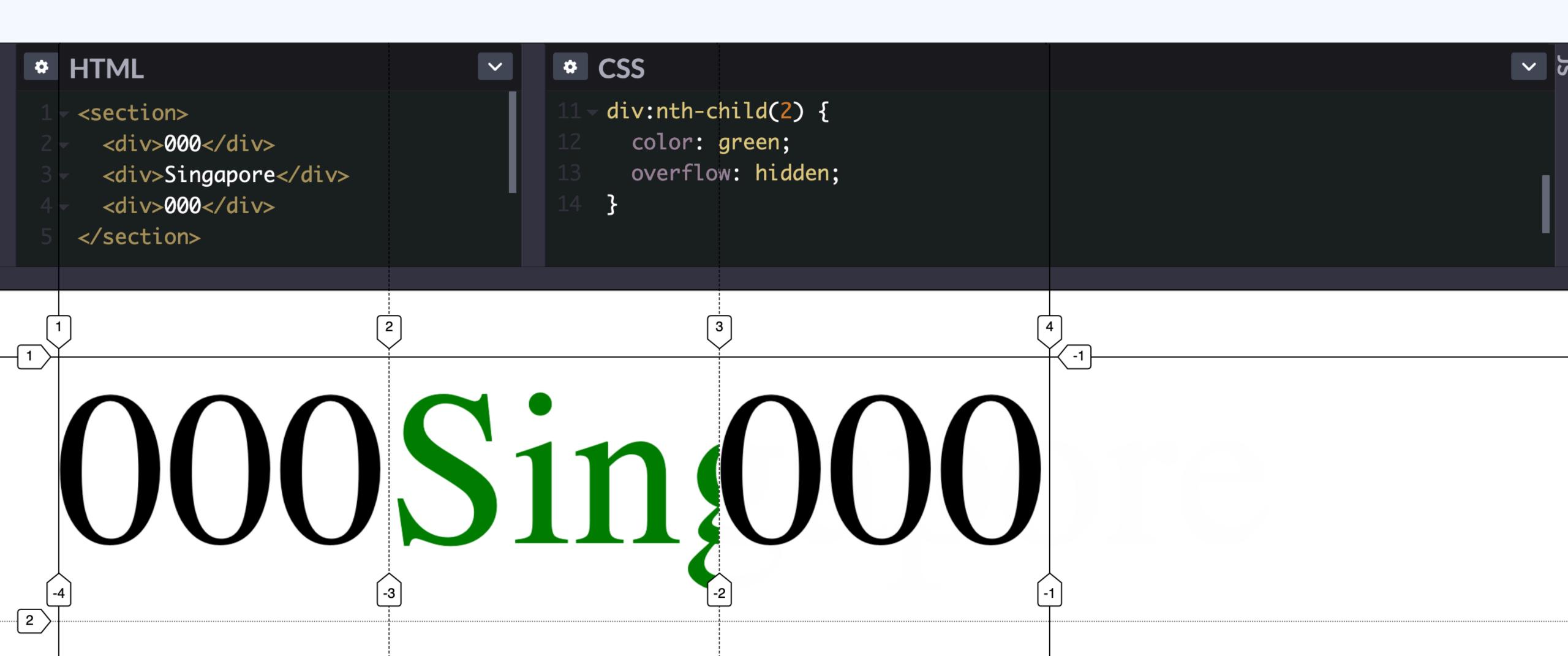

# GRID TRACKS: FRACTIONS

### Fractions This is not auto

```
.grid {
  display: grid;
  grid-template-columns: 50em 1fr 10em;
}
```

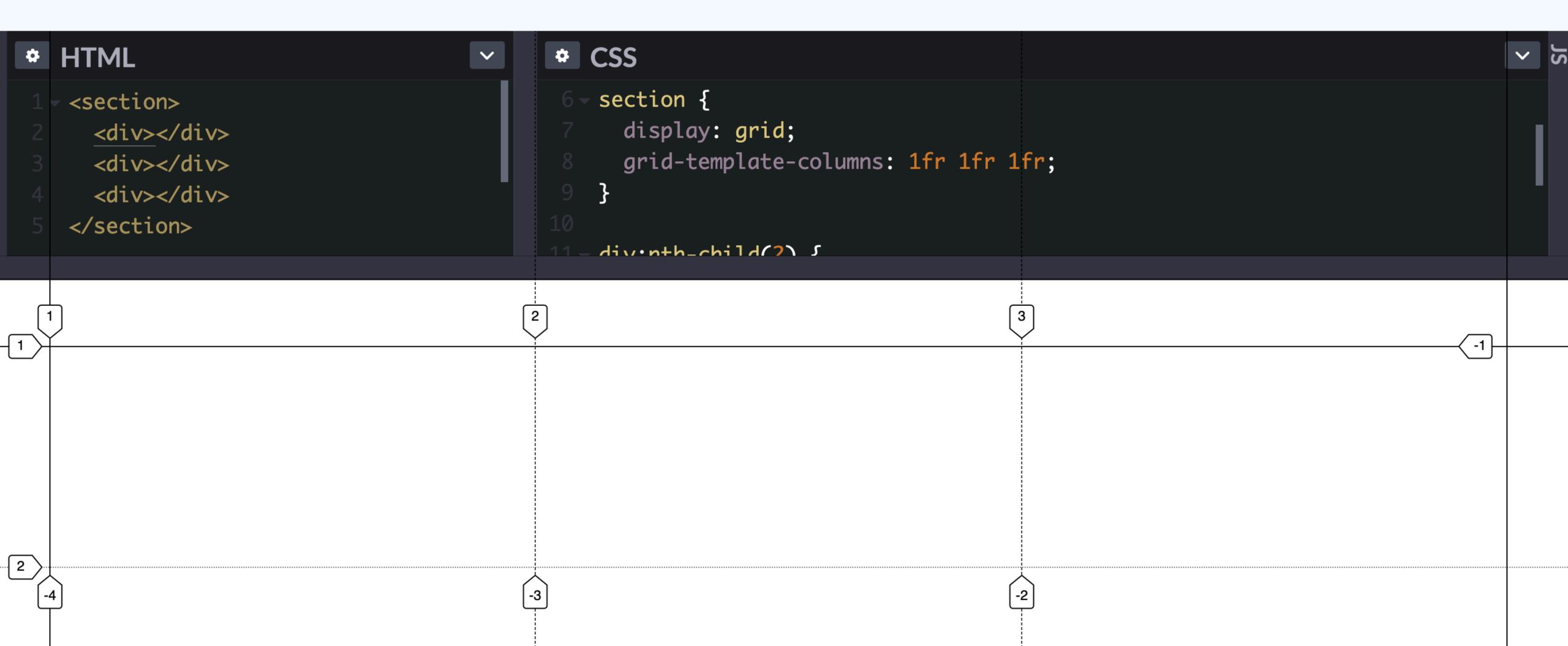

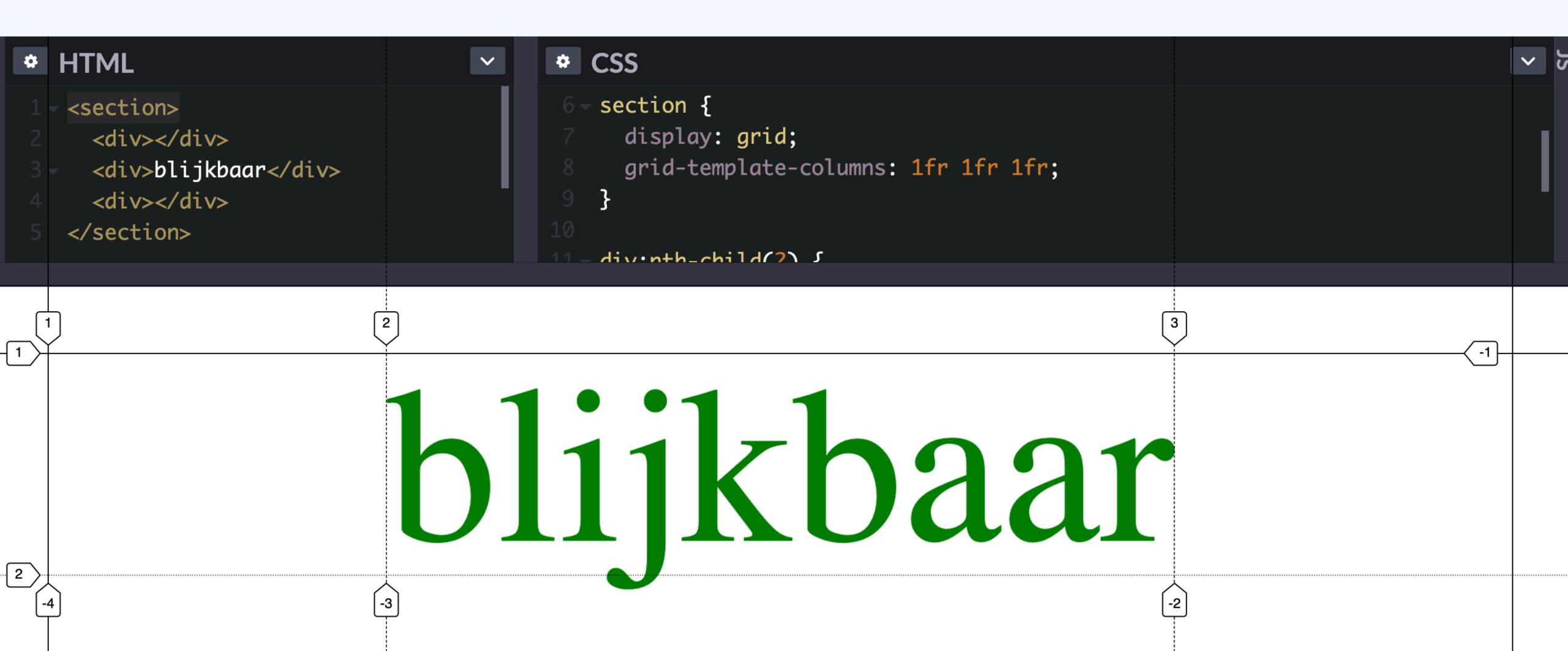

### This default is a feature, usually you don't want text on top of other text.

The distribution of leftover space occurs after all nonflexible track sizing functions have reached their maximum.

in "CSS Grid Layout Module Level 1"

The distribution of leftover space occurs after all non-flexible track sizing functions have reached their maximum. The total size of such rows or columns is subtracted from the available space, yielding the leftover space,

in "CSS Grid Layout Module Level 1"

The distribution of leftover space occurs after all nonflexible track sizing functions have reached their maximum. The total size of such rows or columns is subtracted from the available space, yielding the leftover space, which is then divided among the flexsized rows and columns in proportion to their flex factor.

in "CSS Grid Layout Module Level 1"

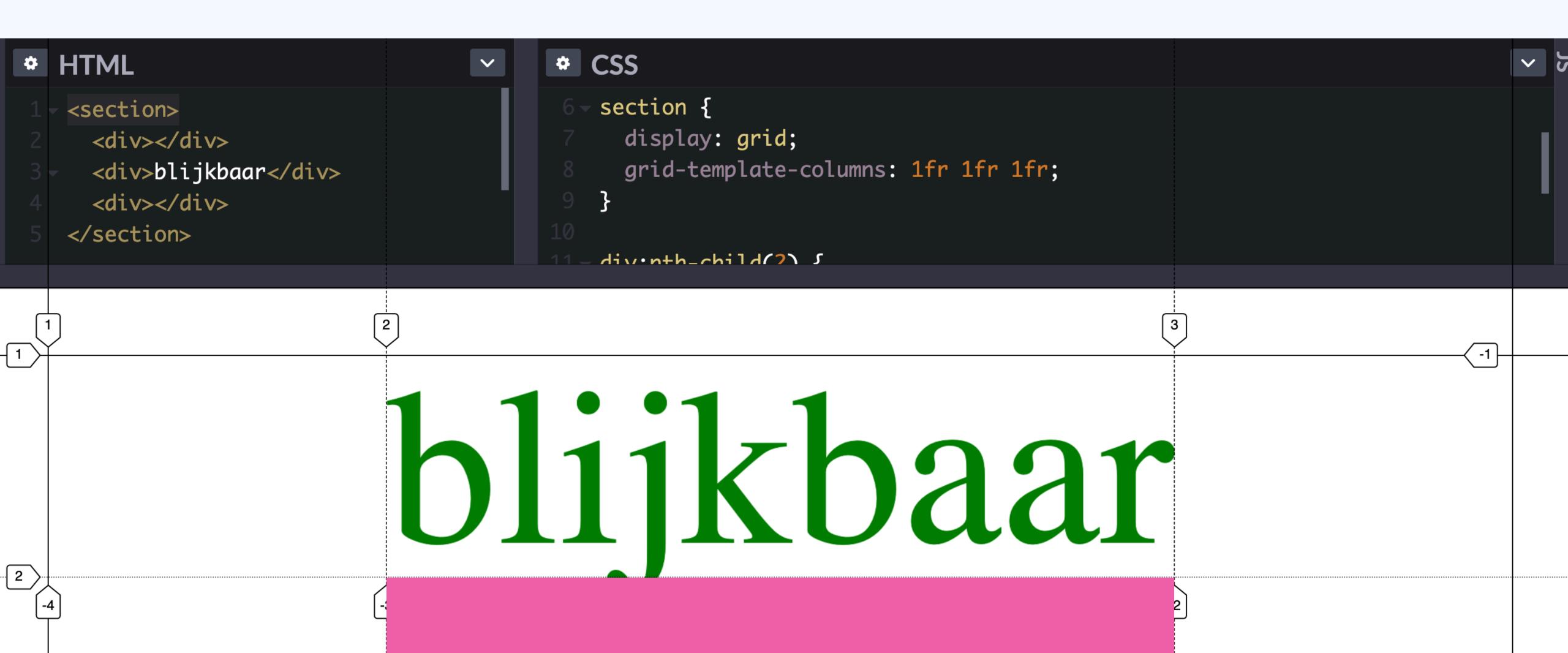

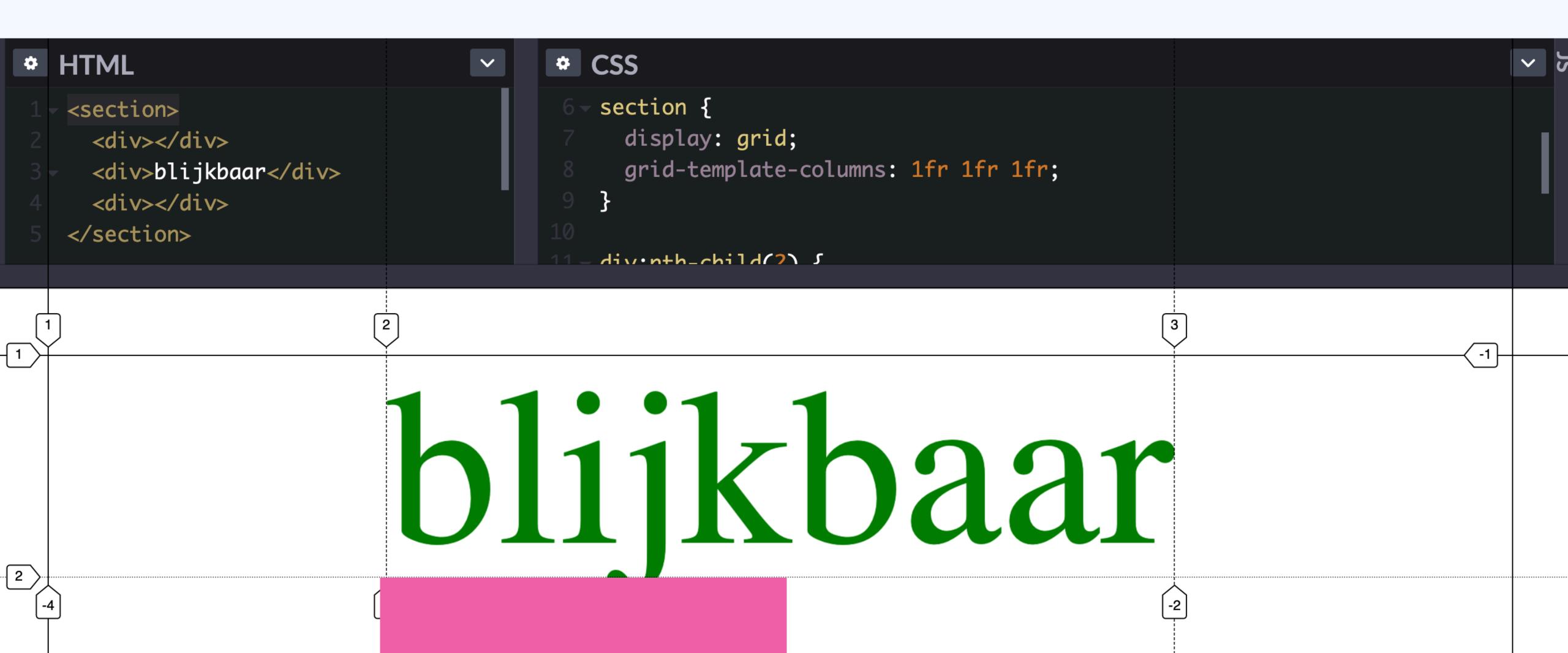

### One cell in a track can affect the whole track's size.

"If you [don't want your track to grow to prevent overflow], you can do so by making 0 the first value in minmax()."

- Rachel Andrew, in "CSS Writing Modes" on 24 Ways

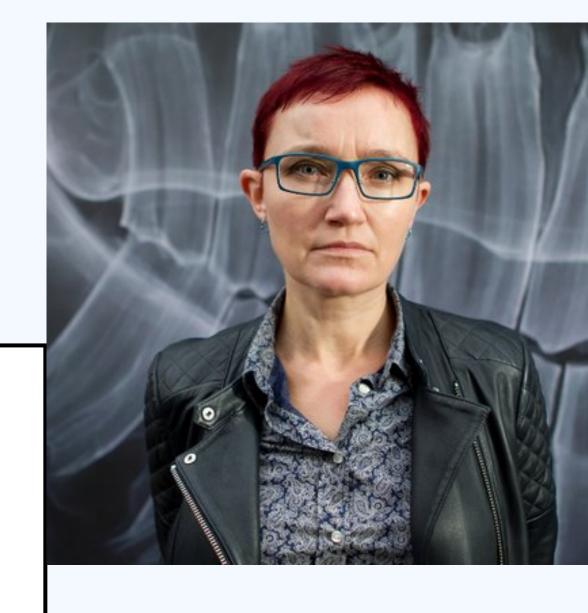

#### Fractions

```
.grid {
  display: grid;
  grid-template-columns:
    50em 1fr 10em;
}
```

#### Fractions

```
.grid {
  display: grid;
  grid-template-columns:
    50em minmax(0, 1fr) 10em;
}
```

### 

#### min-content

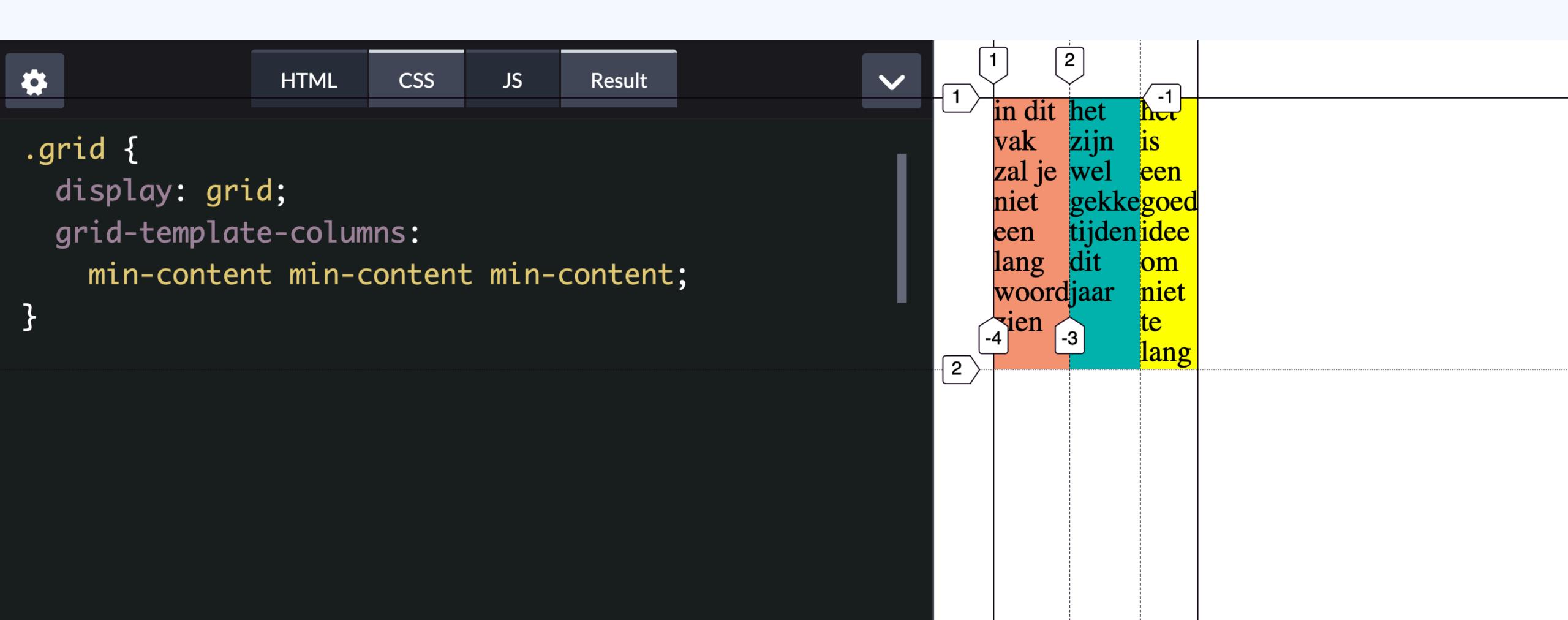

#### min-content

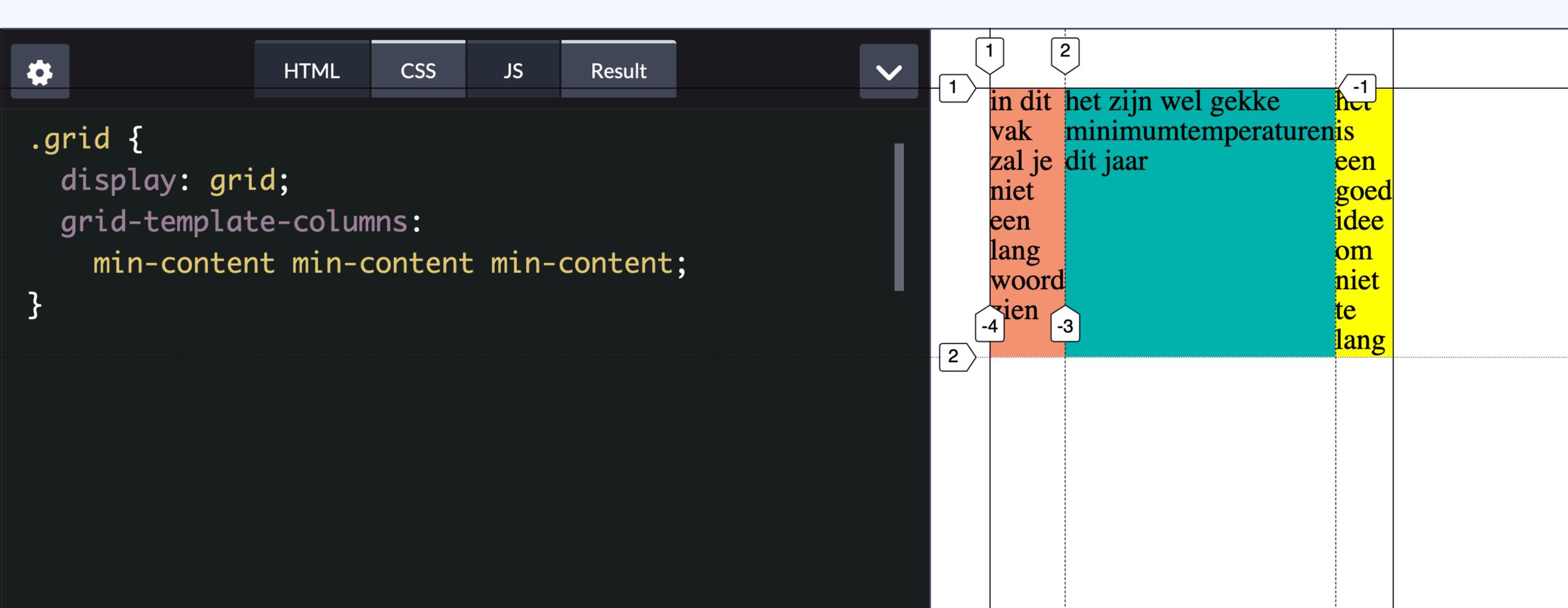

#### max-content

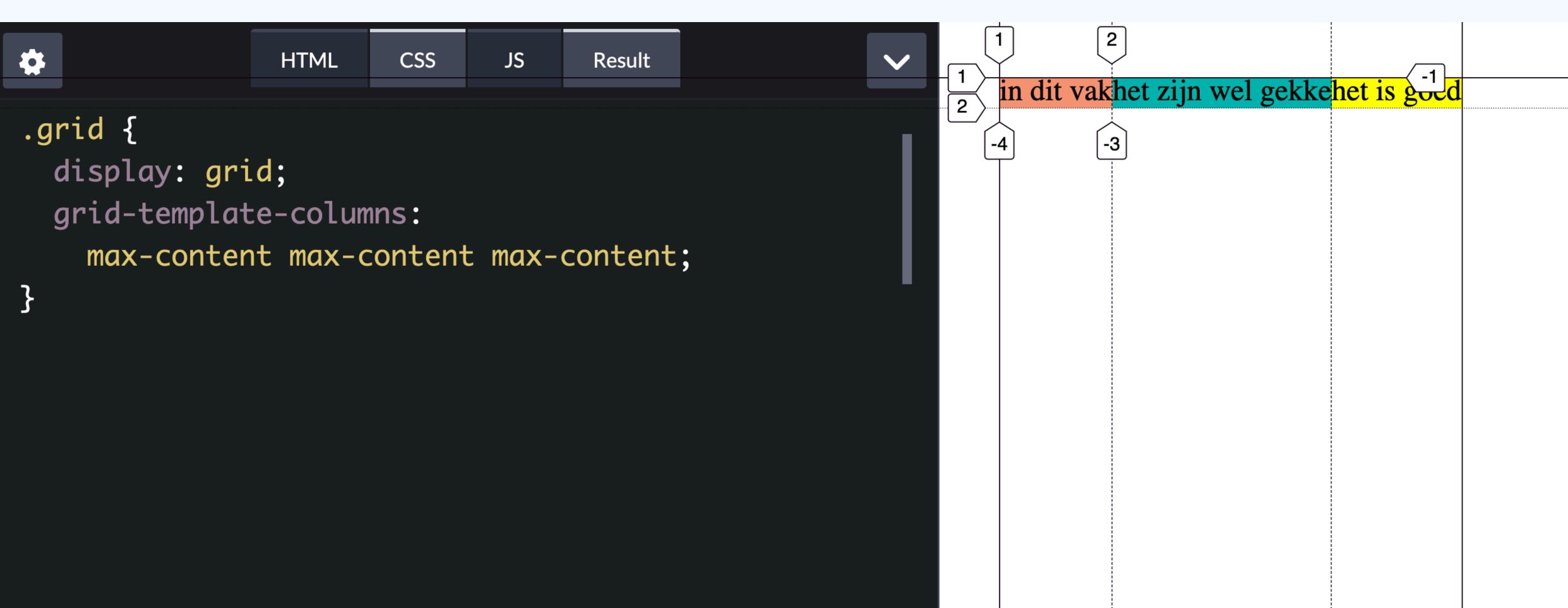

#### fit-content(value)

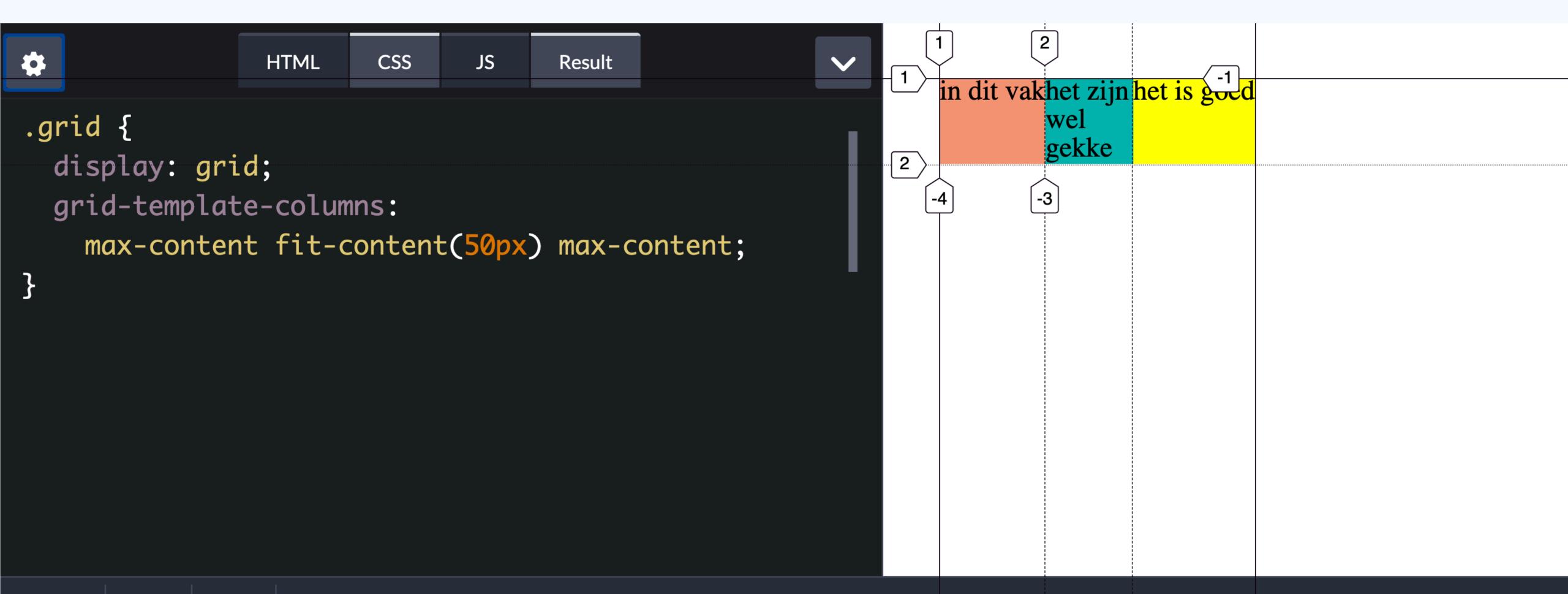

### 

```
.grid {
  display: grid;
  grid-template-columns: 50em auto 10em;
}
```

### Auto is what you'll get if you don't size your track.

(Overridable with grid-auto-rows/grid-auto-columns)

```
.grid {
 display: grid;
```

Maximum track size: of all grid items, pick the one with the largest max-content. This is your track size.

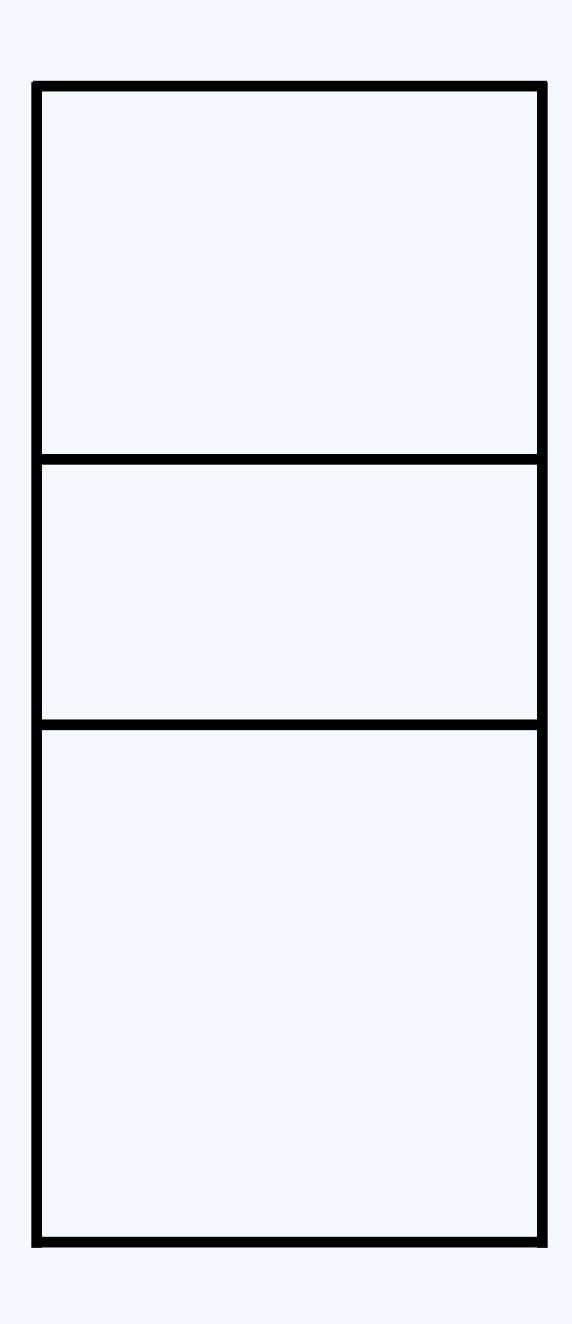

Maximum track size: of all grid items, pick the one with the largest max-content. This is your track size.

Penne

Spaghetti

Maximum track size: of all grid items, pick the one with the largest max-content. This is your track size.

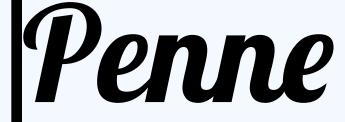

Cannelloni

Minimum track size: pick the grid item with the largest minimum\* size. That's your track's minimum size.

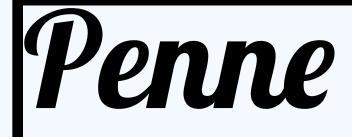

Cannelloni

Minimum track size: pick the grid item with the largest minimum\* size. That's your track's minimum size.

\* min-width/min-height value

Penne

Cannelloni

Minimum track size: pick the grid item with the largest minimum\* size. That's your track's minimum size.

\* min-width/min-height value

\*\* usually like min-content

Penne

Cannelloni

# GRID TRACKS

# GRID TRACKS

## Size you specified

## **WHEN**

you use fixed sizing units (relative or absolute)

# GRID TRACKS

## Size you specified

### **WHEN**

you use fixed sizingunits (relative or absolute)

# More than you specified

## **WHEN**

there's a long word

# GRID TRACKS

## Size you specified

### WHEN

you use fixed sizingunits (relative or absolute)

# More than you specified

## **WHEN**

there's a long word

# Something perfect

### WHEN

you've given the browser flexibility: keywords, fractions, auto.

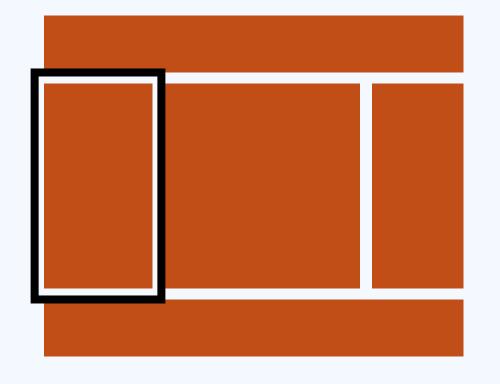

# 

# Grid item size depends on alignment.

Alignment is what happens when you have more space than content.

Alignment is what happens when you have more space than content.

# Alignment is what happens when you have more space than content.

Alignment is what happens when you have more space than content. You can only do it if you have more space, because if there is text everywhere, it cannot align.

Alignment is what happens when you have more space than content. You can only do it if you have more space, because if there is text everywhere, it cannot align.

Alignment is what happens when you have more space than content. You can only do it if you have more space, because if there is text everywhere, it cannot align.

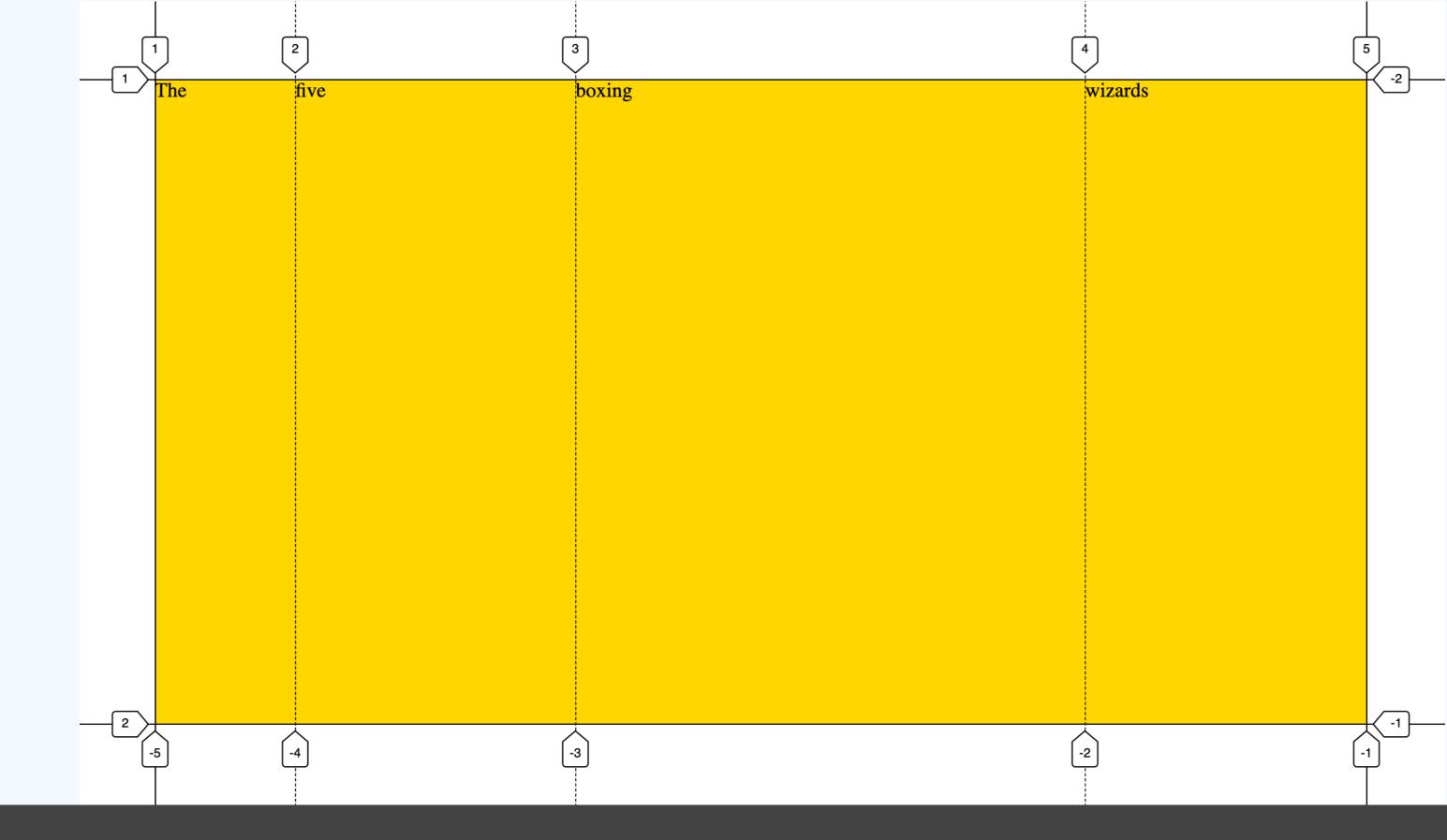

The default alignment is stretch, so all whitespace is used.

```
<div>
     The
     five
     boxing
     wizards
</div>
```

```
div {
   display: grid;
   grid-template-columns: 1fr 2fr 50ch 2fr;
   grid-template-rows: 1fr;
   background-color: gold;
   min-height: 80vh;
}
```

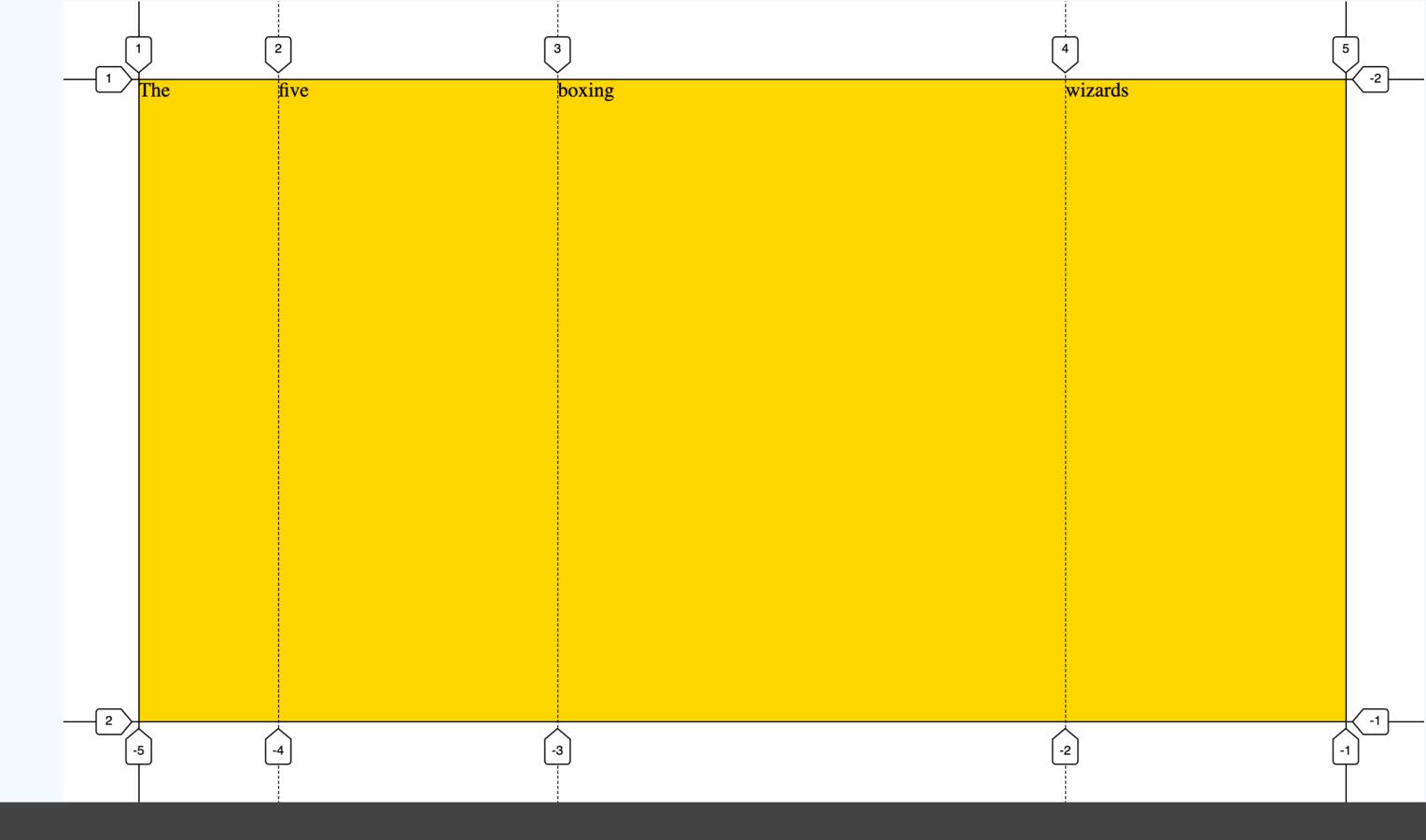

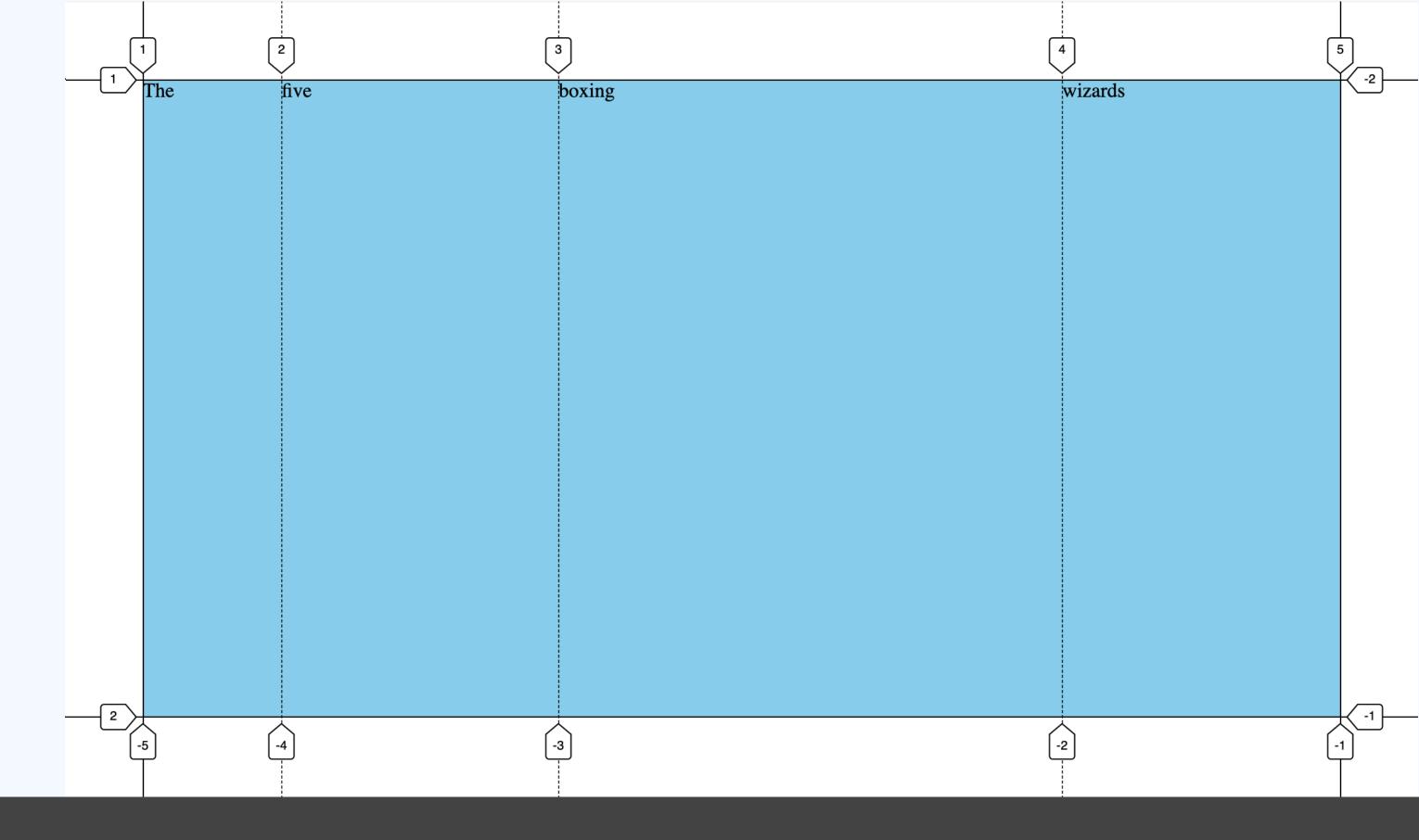

The default alignment is stretch, so all whitespace is used.

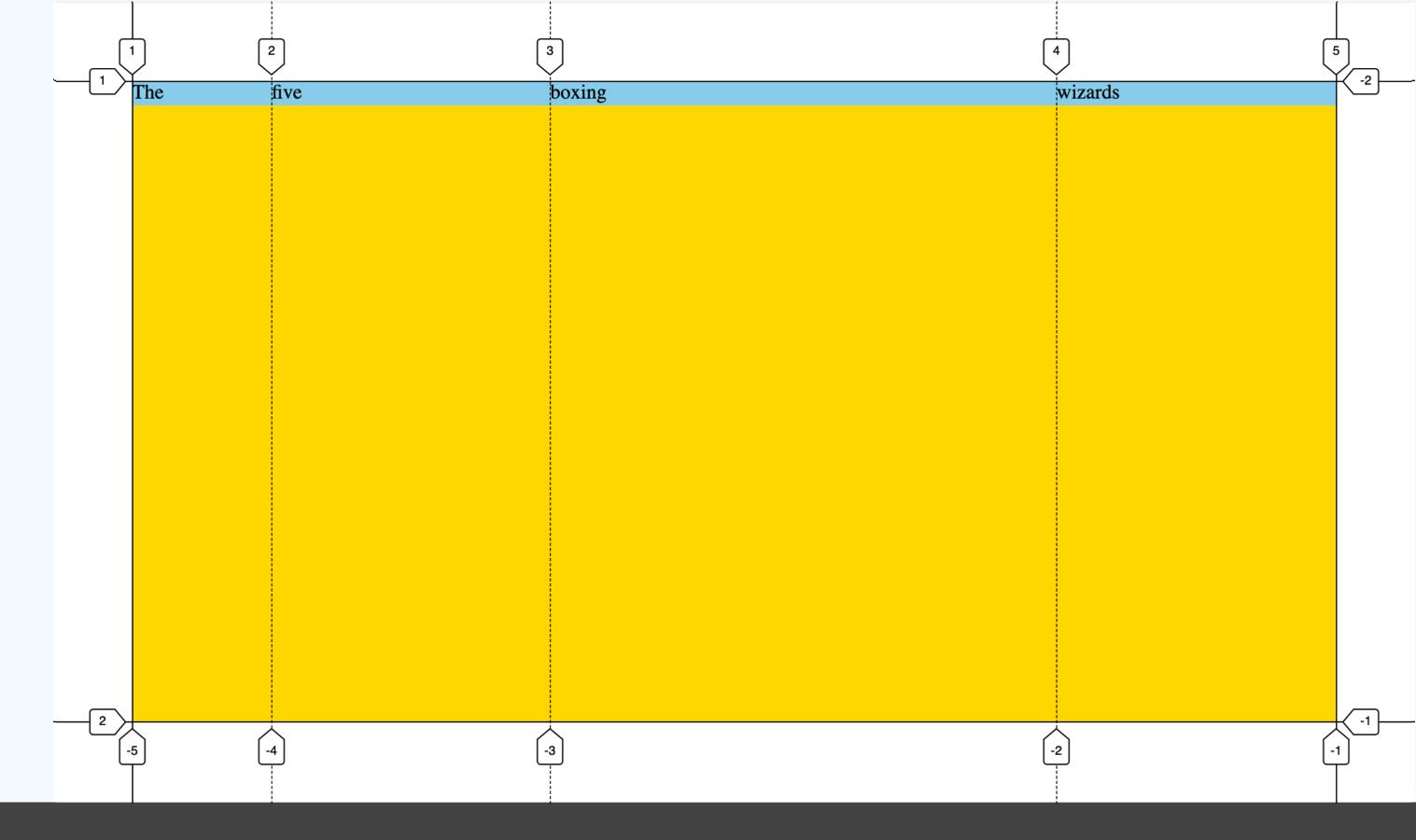

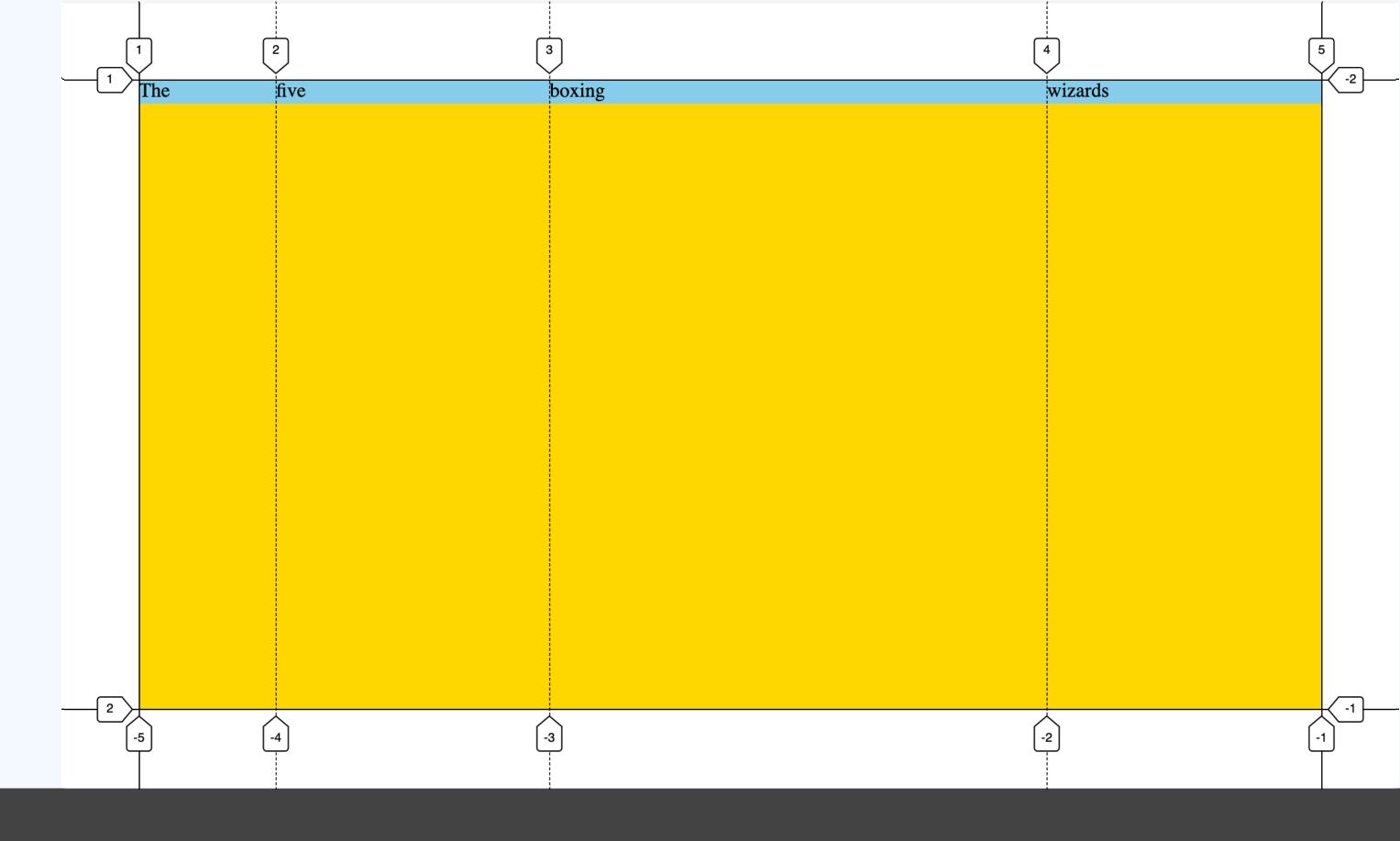

```
<div>
  The
  five
  background-color: skyblue;
  margin-block-end: auto;
  boxing
  wizards
</div>
```

## !stretch (end)

```
<div>
    The
    five
    background-color: skyblue;
    align-self: end;
    boxing
    wizards
</div>
```

## !stretch (end)

If grid items are aligned other than stretch, their size is what is needed.

The cell they are in can still be larger.

## Size of track

## WHEN

item is aligned "stretch"

## Size of track

## **WHEN**

item is aligned "stretch"

## Size that the content needs

## WHEN

item is aligned in a way that leaves whitespace

## Size of track

### WHEN

item is aligned "stretch"

## Size that the content needs

## **WHEN**

item is aligned in a way that
 leaves whitespace, or has
 an auto margin that returns
 whitespace to the track

# 

Grid Layout helps with more international CSS, by being less physical.

Grid Layout helps with more international CSS, by being less physical.

For websites, letting the browser decide flexibly, can make your life easier.

### MORE READING/WATCHING

- ► Tab Atkins Jr., Elika J. Etemad / fantasai, Rossen Atanassov "CSS Grid Layout Module Level 2" (https://www.w3.org/TR/css-grid-2/)
- ► Rachel Andrew, "How Big Is That Box? Understanding Sizing In CSS Layout" (https://www.smashingmagazine.com/2018/01/understanding-sizing-css-layout/)
- ▶ Elika J. Etemad (fantasai), "Defining auto" (https://vimeo.com/134597090)
- ► Hui Jing Chen, "Vertical typesetting with writing-mode revisited" (https://chenhuijing.com/blog/vertical-typesetting-revisited/#%F0%9F%91%9F)
- ► Rachel Andrew, "Writing Modes and CSS Layout" (https://www.smashingmagazine.com/2019/08/writing-modes-layout/)
- ▶ Jen Simmons, "CSS Writing Modes" (https:// 24ways.org/2016/css-writing-modes/)

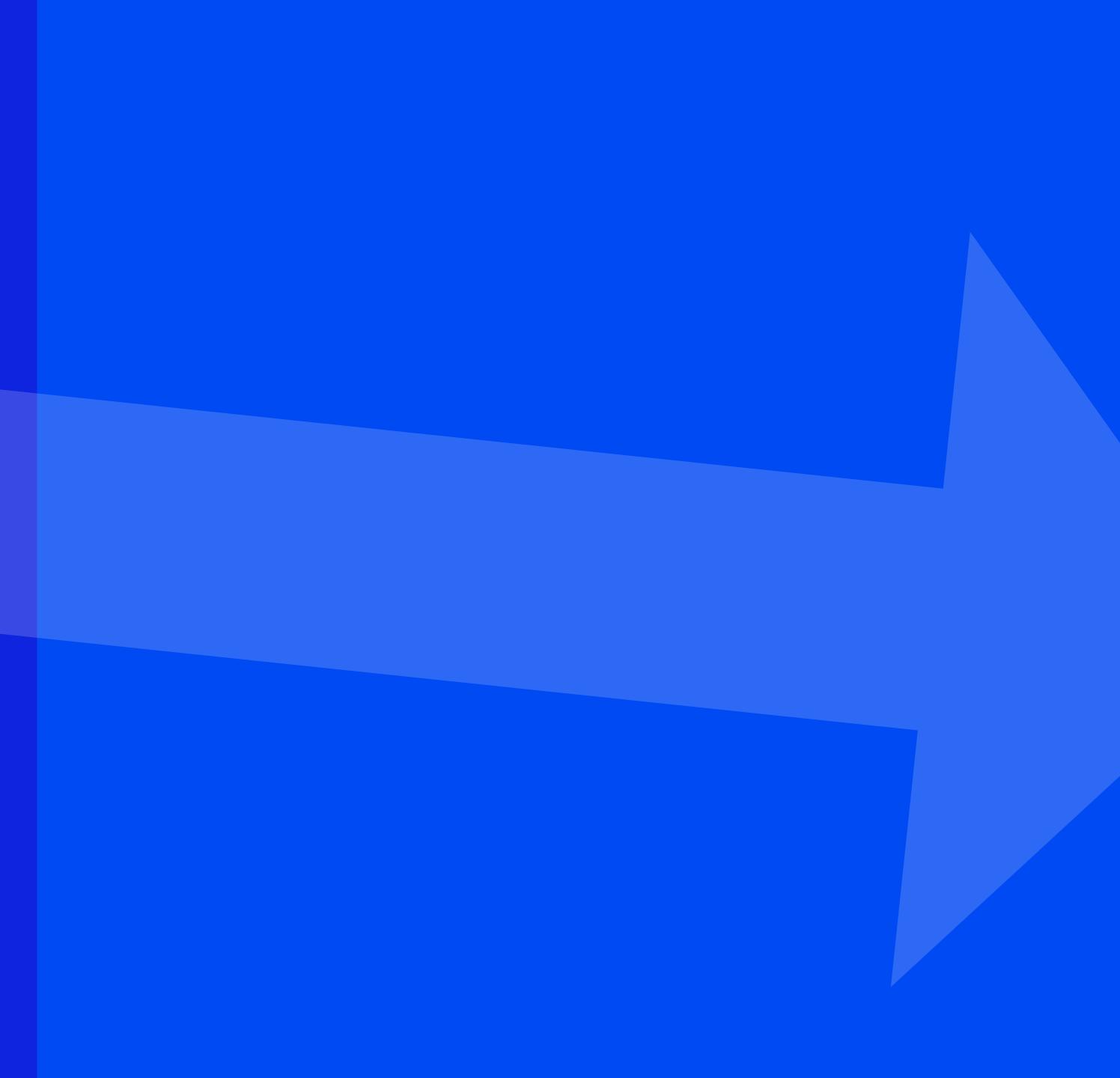

### MORE READING/WATCHING

- ► Tab Atkins Jr., Elika J. Etemad / fantasai, Rossen Atanassov "CSS Grid Layout Module Level 2" (https://www.w3.org/TR/css-grid-2/)
- ► Rachel Andrew, "How Big Is That Box? Understanding Sizing In CSS Layout" (https://www.smashingmagazine.com/2018/01/understandingsizing-css-layout/)
- ► Elika J. Etemad (fantasai), "Defining auto" (https://vimeo.com/134597090)
- ► Hui Jing Chen, "Vertical typesetting with writing-mode revisited" (https://chenhuijing.com/blog/vertical-typesetting-revisited/#%F0%9F%91%9F)
- ► Rachel Andrew, "Writing Modes and CSS Layout" (https://www.smashingmagazine.com/2019/08/writing-modes-layout/)
- ▶ Jen Simmons, "CSS Writing Modes" (https:// 24ways.org/2016/css-writing-modes/)

## SUDES: HTTPS://TALKS.HIDDEDEVRIES.NL

## QUESTIONS: @HDV

# THANK YOU